### RISC-V Bitmanip Extension

Document Version 0.91

Editor: Clifford Wolf Symbiotic GmbH clifford@symbioticeda.com August 29, 2019

Contributors to all versions of the spec in alphabetical order (please contact editors to suggest corrections): Jacob Bachmeyer, Allen Baum, Ari Ben, Alex Bradbury, Steven Braeger, Rogier Brussee, Michael Clark, Ken Dockser, Paul Donahue, Dennis Ferguson, Fabian Giesen, John Hauser, Robert Henry, Bruce Hoult, Po-wei Huang, Ben Marshall, Rex McCrary, Lee Moore, Jiří Moravec, Samuel Neves, Markus Oberhumer, Christopher Olson, Nils Pipenbrinck, Joseph Rahmeh, Xue Saw, Tommy Thorn, Avishai Tvila, Andrew Waterman, Thomas Wicki, and Clifford Wolf.

This document is released under a Creative Commons Attribution 4.0 International License.

# **Contents**

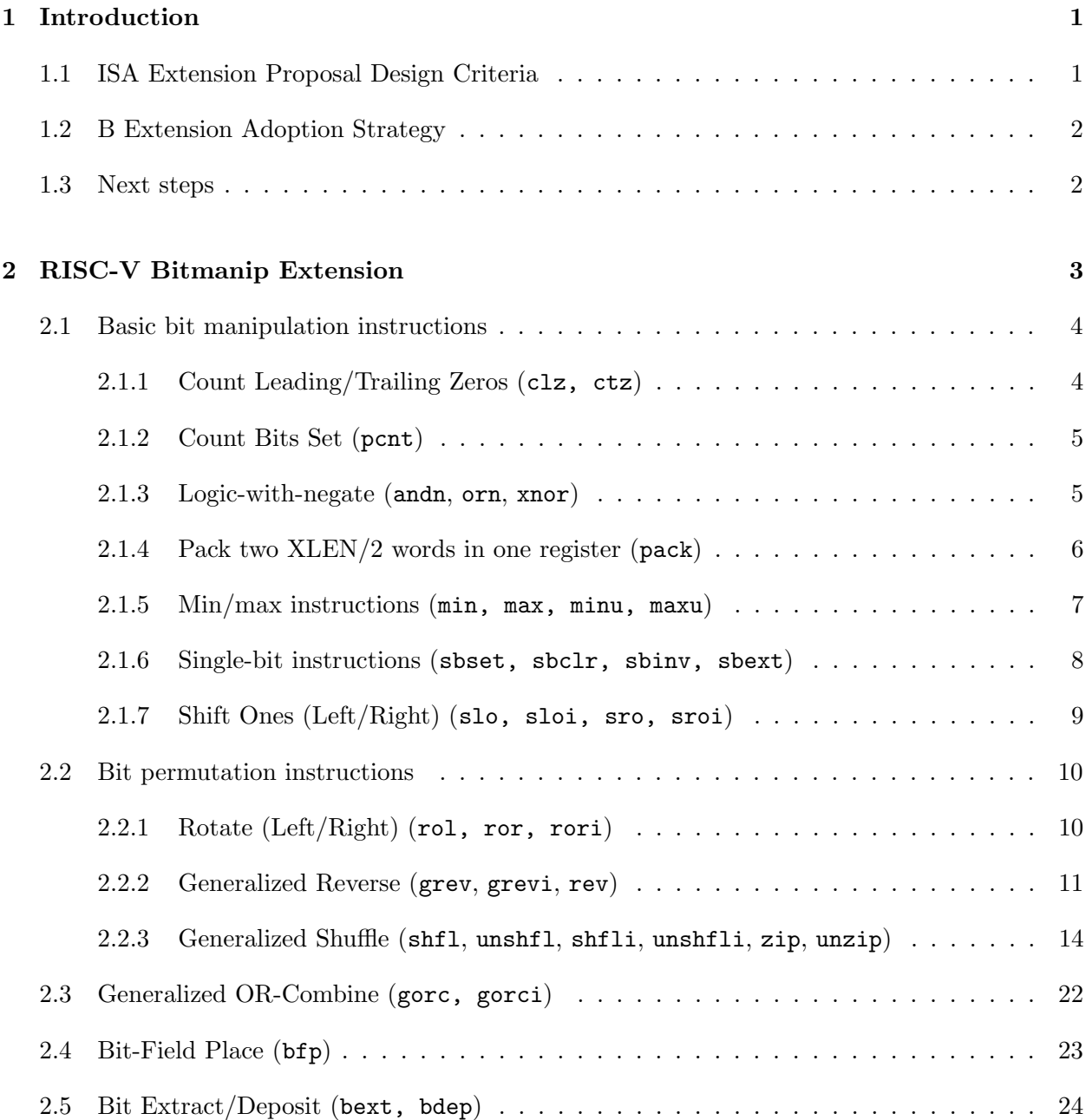

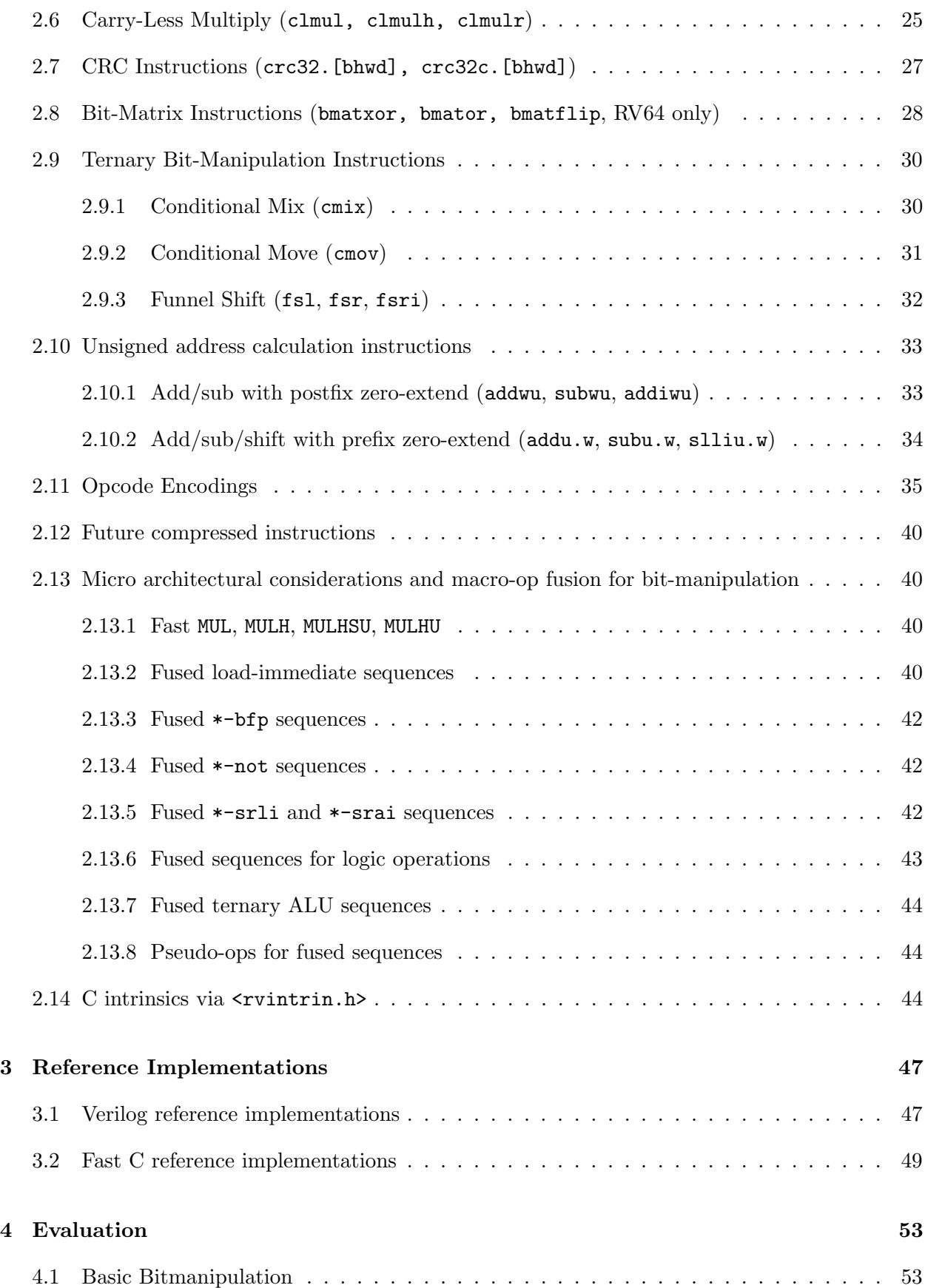

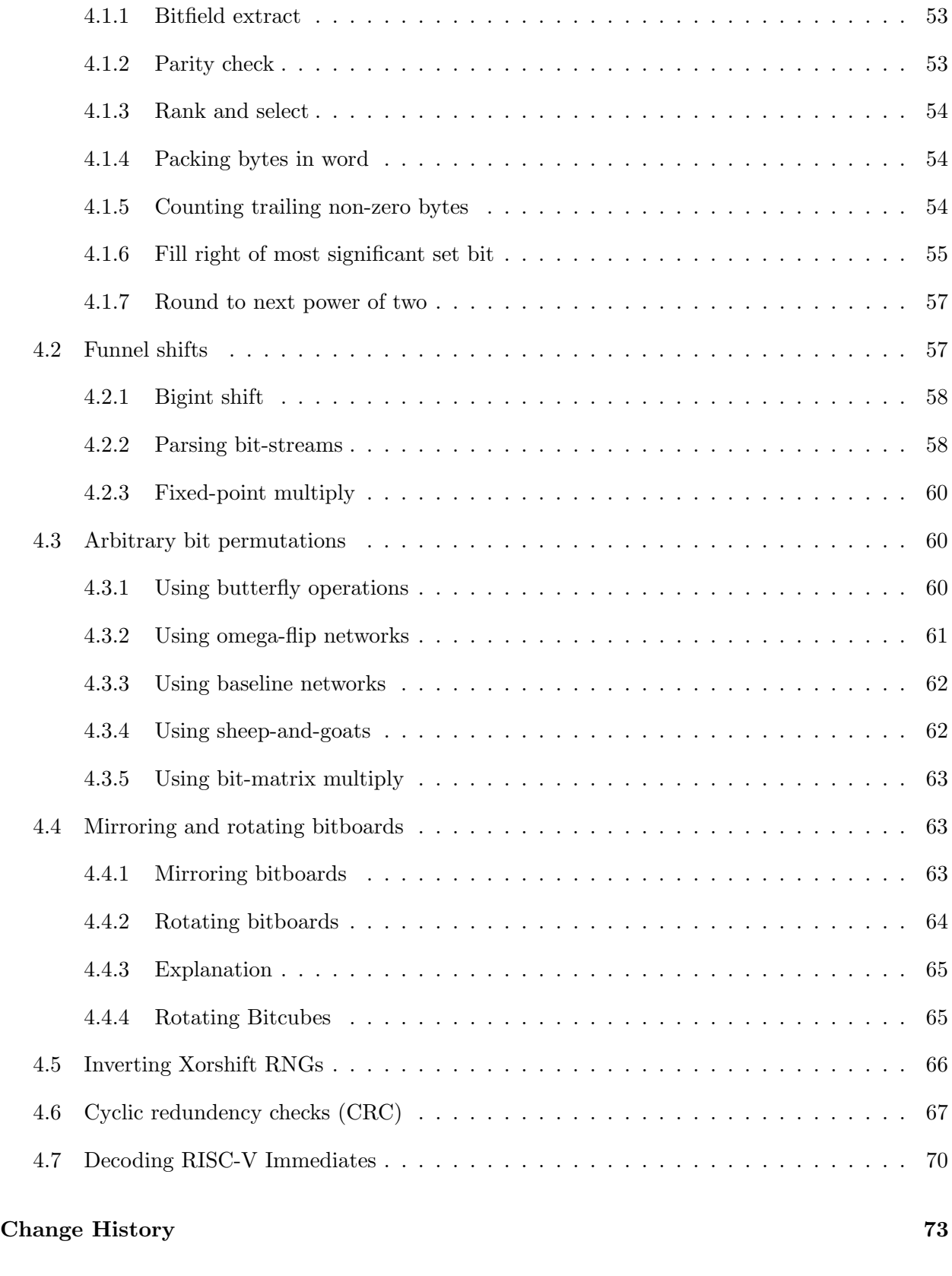

## <span id="page-6-0"></span>Chapter 1

## Introduction

This is the RISC-V Bitmanip Extension draft spec.

#### <span id="page-6-1"></span>1.1 ISA Extension Proposal Design Criteria

Any proposed changes to the ISA should be evaluated according to the following criteria.

- Architecture Consistency: Decisions must be consistent with RISC-V philosophy. ISA changes should deviate as little as possible from existing RISC-V standards (such as instruction encodings), and should not re-implement features that are already found in the base specification or other extensions.
- Threshold Metric: The proposal should provide *significant* savings in terms of clocks or instructions. As a heuristic, any proposal should replace at least three instructions. An instruction that only replaces two may be considered, but only if the frequency of use is very high and/or the implementation very cheap.
- Data-Driven Value: Usage in real world applications, and corresponding benchmarks showing a performance increase, will contribute to the score of a proposal. A proposal will not be accepted on the merits of its theoretical value alone, unless it is used in the real world.
- Hardware Simplicity: Though instructions saved is the primary benefit, proposals that dramatically increase the hardware complexity and area, or are difficult to implement, should be penalized and given extra scrutiny. The final proposals should only be made if a test implementation can be produced.
- Compiler Support: ISA changes that can be natively detected by the compiler, or are already used as intrinsics, will score higher than instructions which do not fit that criteria.

#### <span id="page-7-0"></span>1.2 B Extension Adoption Strategy

The overall goal of this extension is pervasive adoption by minimizing potential barriers and ensuring the instructions can be mapped to the largest number of ops, either direct or pseudo, that are supported by the most popular processors and compilers. By adding generic instructions and taking advantage of the RISC-V base instructions that already operate on bits, the minimal set of instructions need to be added while at the same time enabling a rich of operations.

The instructions cover the four major categories of bit manipulation: Count, Extract, Insert, Swap. The spec supports RV32, RV64, and RV128. "Clever" obscure and/or overly specific instructions are avoided in favor of more straightforward, fast, generic ones. Coordination with other emerging RISC-V ISA extensions groups is required to ensure our instruction sets are architecturally consistent.

#### <span id="page-7-1"></span>1.3 Next steps

- Assign concrete instruction encodings so that we can start implementing the extension in processor cores and compilers.
- Add support for this extension to processor cores and compilers so we can run quantitative evaluations on the instructions.
- Create assembler snippets for common operations that do not map 1:1 to any instruction in this spec, but can be implemented easily using clever combinations of the instructions. Add support for those snippets to compilers.

### <span id="page-8-0"></span>Chapter 2

## RISC-V Bitmanip Extension

In the proposals provided in this chapter, the C code examples are for illustration purposes only. They are not optimal implementations, but are intended to specify the desired functionality.

The final standard will likely define a range of Z-extensions for different bit manipulation instructions, with the "B" extension itself being a mix of instructions from those Z-extensions. It is unclear as of yet what this will look like exactly, but it will probably look something like this:

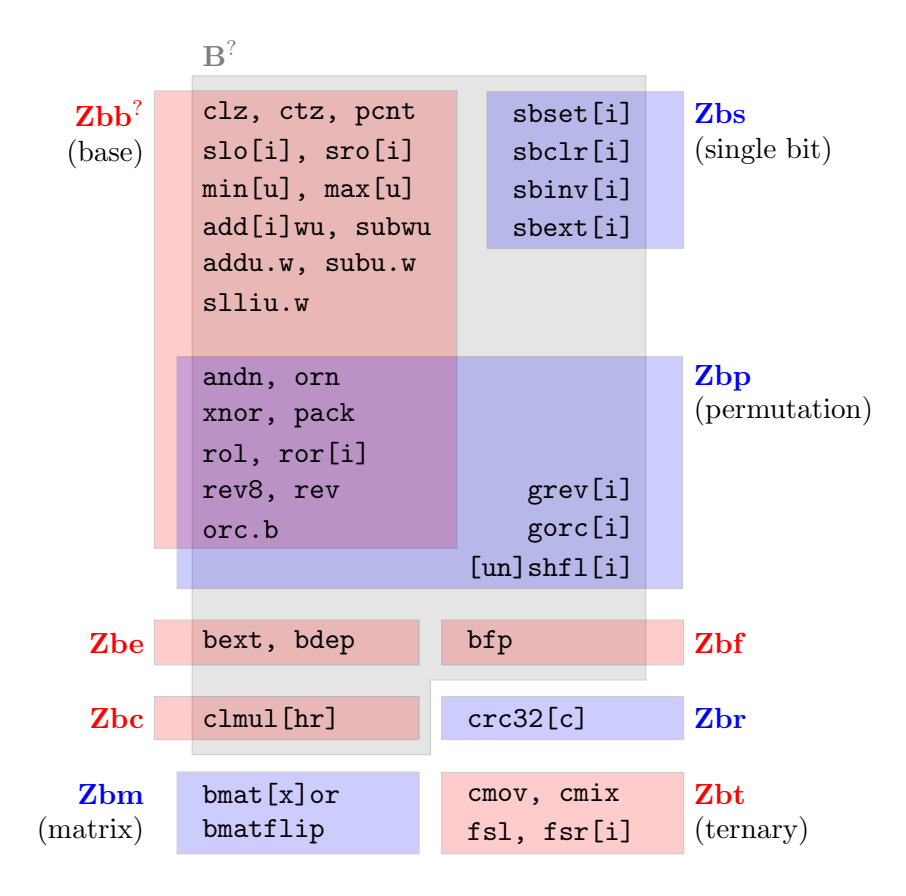

The main open questions of course relate to what should and shouldn't be included in "B", and

what should or shouldn't be included in "Zbb". These decisions will be informed in big part by evaluations of the cost and added value for the individual instructions.

The main open questions are:

- Should clmul [hr] be included in "B", or crc32. [bhwd]/crc32c. [bhwd], or neither, or both?
- Should "Zbe" be included in "B"? Should "Zbm be included in "B"?
- Which "Zbp" pseudo-ops should be included in "B"? Which in "Zbb"? Should "Zbp" be included in "B" as a whole?

For the purpose of tool-chain development "B" is currently everything.

For extensions that only implement certain pseudo-instructions (such as "Zbb" implements rev8 and rev, which are pseudo-instructions for grevi rd, rs1, -8 and grevi rd, rs1, -1 respectively, the same binary encoding is used for those instructions as are used on a core with full support for the grev[i] instruction.

#### <span id="page-9-0"></span>2.1 Basic bit manipulation instructions

<span id="page-9-1"></span>2.1.1 Count Leading/Trailing Zeros (clz, ctz)

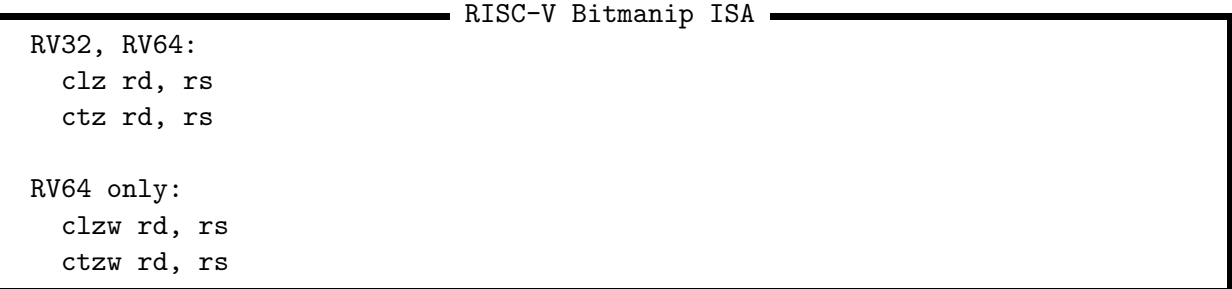

The clz operation counts the number of 0 bits at the MSB end of the argument. That is, the number of 0 bits before the first 1 bit counting from the most significant bit. If the input is 0, the output is XLEN. If the input is -1, the output is 0.

The ctz operation counts the number of 0 bits at the LSB end of the argument. If the input is 0, the output is XLEN. If the input is -1, the output is 0.

```
uint_xlen_t clz(uint_xlen_t rs1)
{
    for (int count = 0; count < XLEN; count++)
        if ((rs1 \leq count) \geq (XLEN - 1))return count;
    return XLEN;
}
```

```
uint_xlen_t ctz(uint_xlen_t rs1)
{
    for (int count = 0; count < XLEN; count++)
        if ((rs1 \gt\gt; count) \& 1)return count;
    return XLEN;
}
```
The expression  $XLEM-1-clz(x)$  evaluates to the index of the most significant set bit, also known as integer base-2 logarithm, or -1 if x is zero.

#### <span id="page-10-0"></span>2.1.2 Count Bits Set (pcnt)

```
- RISC-V Bitmanip ISA -
RV32, RV64:
  pcnt rd, rs
RV64 only:
  pcntw rd, rs
```
This instruction counts the number of 1 bits in a register. This operations is known as population count, popcount, sideways sum, bit summation, or Hamming weight. [\[22,](#page-81-0) [20\]](#page-81-1)

```
uint_xlen_t pcnt(uint_xlen_t rs1)
{
    int count = 0;
    for (int index = 0; index < XLEN; index++)
        count += (rs1 >> index) & 1;
    return count;
}
```
<span id="page-10-1"></span>2.1.3 Logic-with-negate (andn, orn, xnor)

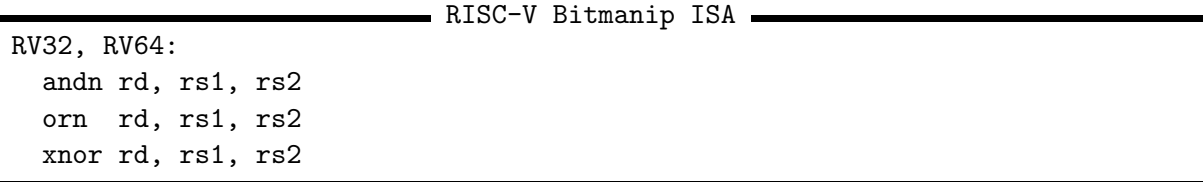

This instructions implement AND, OR, and XOR with the 2nd arument inverted.

```
uint_xlen_t andn(uint_xlen_t rs1, uint_xlen_t rs2)
{
    return rs1 & ~rs2;
}
```

```
uint_xlen_t orn(uint_xlen_t rs1, uint_xlen_t rs2)
{
    return rs1 | ~rs2;
}
uint_xlen_t xnor(uint_xlen_t rs1, uint_xlen_t rs2)
{
    return rs1 ^ ~rs2;
}
```
This can use the existing inverter on rs2 in the ALU that's already there to implement subtract.

Among other things, those instructions allow implementing the "trailing bit manipulation" code patterns in two instructions each. For example,  $(x - 1)$   $\& \tilde{ }$   $\tilde{ }$  produces a mask from trailing zero bits in x.

- RISC-V Bitmanip ISA

<span id="page-11-0"></span>2.1.4 Pack two XLEN/2 words in one register (pack)

```
RV32, RV64:
  pack rd, rs1, rs2
RV64 only:
  packw rd, rs1, rs2
```
This instruction packs the XLEN/2-bit lower halves of rs1 and rs2 into rd, with rs1 in the lower half and rs2 in the upper half.

```
uint_xlen_t pack(uint_xlen_t rs1, uint_xlen_t rs2)
{
    uint_xlen_t lower = (rs1 << XLEN/2) >> XLEN/2;
    uint\_xlen_t upper = rs2 << XLEN/2;
    return upper | lower;
}
```
Applications include XLEN/2-bit funnel shifts, zero-extend XLEN/2 bit values, duplicate the lower XLEN/2 bits (e.g. for mask creation), and loading unsigned 32 constants on RV64.

```
; Load 0xffff0000ffff0000 on RV64
lui rd, 0xffff0
pack rd, rd, rd
; Same as FSLW on RV64
pack rd, rs1, rs3
rol rd, rd, rs2
addiw rd, rd, 0
; Clear the upper half of rd
pack rd, rd, zero
```
Paired with shfli/unshfli and the other bit permutation instructions, pack can interleave arbitrary power-of-two chunks of rs1 and rs2. For example, interleaving the bytes in the lower halves of rs1 and rs2:

pack rd, rs1, rs2 zip8 rd, rd

pack is most commonly used to zero-extend words <XLEN. For this purpose we define the following assembler pseudo-ops:

```
RV32:
 zext.b rd, rs -> andi rd, rs, 255
 zext.h rd, rs -> pack rd, rs, zero
RV64:
 zext.b rd, rs -> andi rd, rs, 255
 zext.h rd, rs -> packw rd, rs, zero
 zext.w rd, rs -> pack rd, rs, zero
RV128:.
 zext.b rd, rs -> andi rd, rs, 255
 zext.h rd, rs -> packw rd, rs, zero
 zext.w rd, rs -> packd rd, rs, zero
 zext.d rd, rs -> pack rd, rs, zero
```
<span id="page-12-0"></span>2.1.5 Min/max instructions (min, max, minu, maxu)

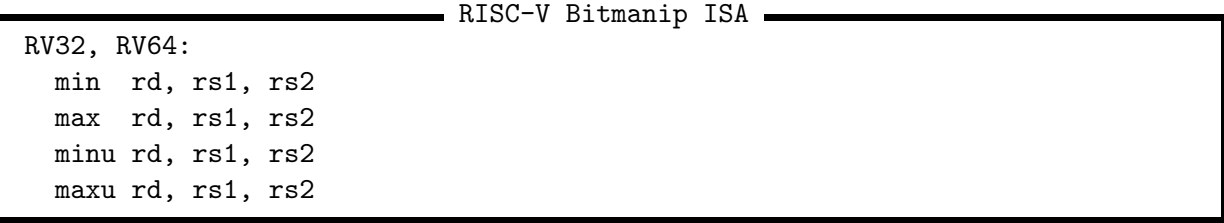

We define 4 R-type instructions  $min$ , max, minu, maxu with the following semantics:

```
uint_xlen_t min(uint_xlen_t rs1, uint_xlen_t rs2)
{
    return (int_xlen_t)rs1 < (int_xlen_t)rs2 ? rs1 : rs2;
}
uint_xlen_t max(uint_xlen_t rs1, uint_xlen_t rs2)
{
    return (int_xlen_t)rs1 > (int_xlen_t)rs2 ? rs1 : rs2;
}
uint_xlen_t minu(uint_xlen_t rs1, uint_xlen_t rs2)
{
    return rs1 < rs2 ? rs1 : rs2;
}
```

```
uint_xlen_t maxu(uint_xlen_t rs1, uint_xlen_t rs2)
{
    return rs1 > rs2 ? rs1 : rs2;
}
```
Code that performs saturated arithmetic on a word size < XLEN needs to perform min/max operations frequently. A simple way of performing those operations without branching can benefit those programs.

SAT solvers spend a lot of time calculating the absolute value of a signed integer due to the way CNF literals are commonly encoded [\[10\]](#page-80-1). With max (or minu) this is a two-instruction operation:

RISC-V Bitmanip ISA

neg a1, a0 max  $a0$ ,  $a0$ ,  $a1$ 

<span id="page-13-0"></span>2.1.6 Single-bit instructions (sbset, sbclr, sbinv, sbext)

RV32, RV64: sbset rd, rs1, rs2 sbclr rd, rs1, rs2 sbinv rd, rs1, rs2 sbext rd, rs1, rs2 sbseti rd, rs1, imm sbclri rd, rs1, imm sbinvi rd, rs1, imm sbexti rd, rs1, imm RV64: sbsetw rd, rs1, rs2 sbclrw rd, rs1, rs2 sbinvw rd, rs1, rs2 sbextw rd, rs1, rs2 sbsetiw rd, rs1, imm sbclriw rd, rs1, imm sbinviw rd, rs1, imm

We define 4 single-bit instructions sbset (set), sbclr (clear), sbinv (invert), and sbext (extract), and their immediate-variants, with the following semantics:

```
uint_xlen_t sbset(uint_xlen_t rs1, uint_xlen_t rs2)
{
    int shamt = rs2 & (XLEN - 1);return rs1 | (uint_xlen_t(1) << shamt);
}
```

```
uint_xlen_t sbclr(uint_xlen_t rs1, uint_xlen_t rs2)
{
    int shamt = rs2 & (XLEN - 1);return rs1 \& "(uint_xlen_t(1) << shamt);
}
uint_xlen_t sbinv(uint_xlen_t rs1, uint_xlen_t rs2)
{
    int shamt = rs2 & (XLEN - 1);return rs1 \hat{ } (uint_xlen_t(1) << shamt);
}
uint_xlen_t sbext(uint_xlen_t rs1, uint_xlen_t rs2)
{
    int shamt = rs2 & (XLEN - 1);return 1 \& (rs1 \gt\ shamt);
}
```
<span id="page-14-0"></span>2.1.7 Shift Ones (Left/Right) (slo, sloi, sro, sroi)

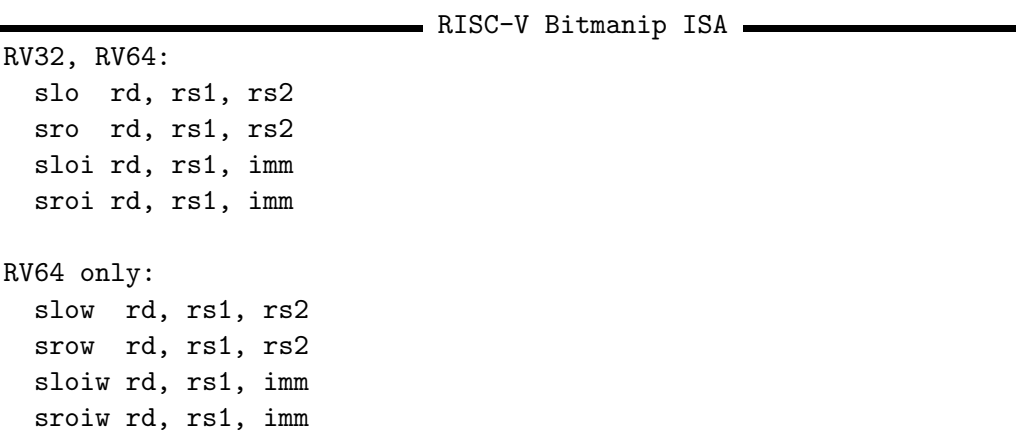

These instructions are similar to shift-logical operations from the base spec, except instead of shifting in zeros, they shift in ones.

```
uint_xlen_t slo(uint_xlen_t rs1, uint_xlen_t rs2)
{
    int shamt = rs2 & (XLEN - 1);return ~(~rs1 << shamt);
}
uint_xlen_t sro(uint_xlen_t rs1, uint_xlen_t rs2)
{
    int shamt = rs2 & (XLEN - 1);return \tilde{c} (\tilde{r}rs1 >> shamt);
}
```
ISAs with flag registers often have a "Shift in Carry" or "Rotate through Carry" instruction.

Arguably a "Shift Ones" is an equivalent on an ISA like RISC-V that avoids such flag registers.

The main application for the Shift Ones instruction is mask generation.

When implementing this circuit, the only change in the ALU over a standard logical shift is that the value shifted in is not zero, but is a 1-bit register value that has been forwarded from the high bit of the instruction decode. This creates the desired behavior on both logical zero-shifts and logical ones-shifts.

#### <span id="page-15-0"></span>2.2 Bit permutation instructions

<span id="page-15-1"></span>2.2.1 Rotate (Left/Right) (rol, ror, rori)

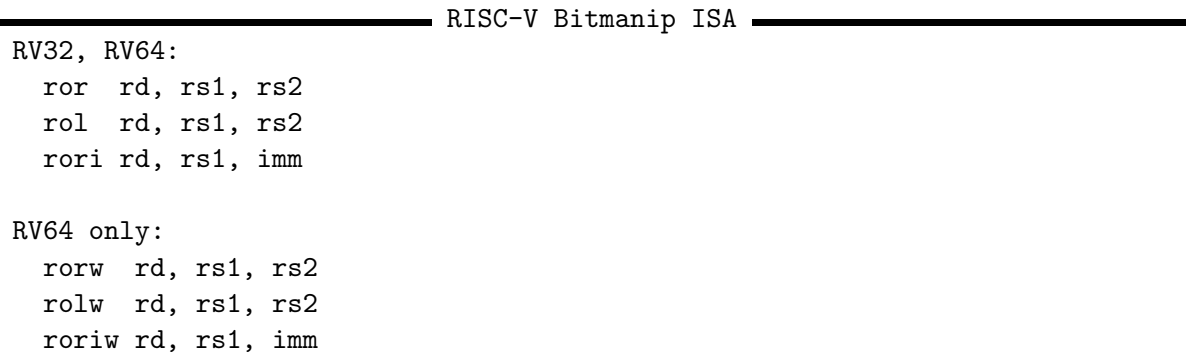

These instructions are similar to shift-logical operations from the base spec, except they shift in the values from the opposite side of the register, in order. This is also called 'circular shift'.

```
uint_xlen_t rol(uint_xlen_t rs1, uint_xlen_t rs2)
{
    int shamt = rs2 & (XLEN - 1);return (rs1 << shamt) | (rs1 >> ((XLEN - shamt) & (XLEN - 1)));
}
uint_xlen_t ror(uint_xlen_t rs1, uint_xlen_t rs2)
{
    int shamt = rs2 & (XLEN - 1);return (rs1 >> shamt) | (rs1 << ((XLEN - shamt) \& (XLEN - 1));
}
```
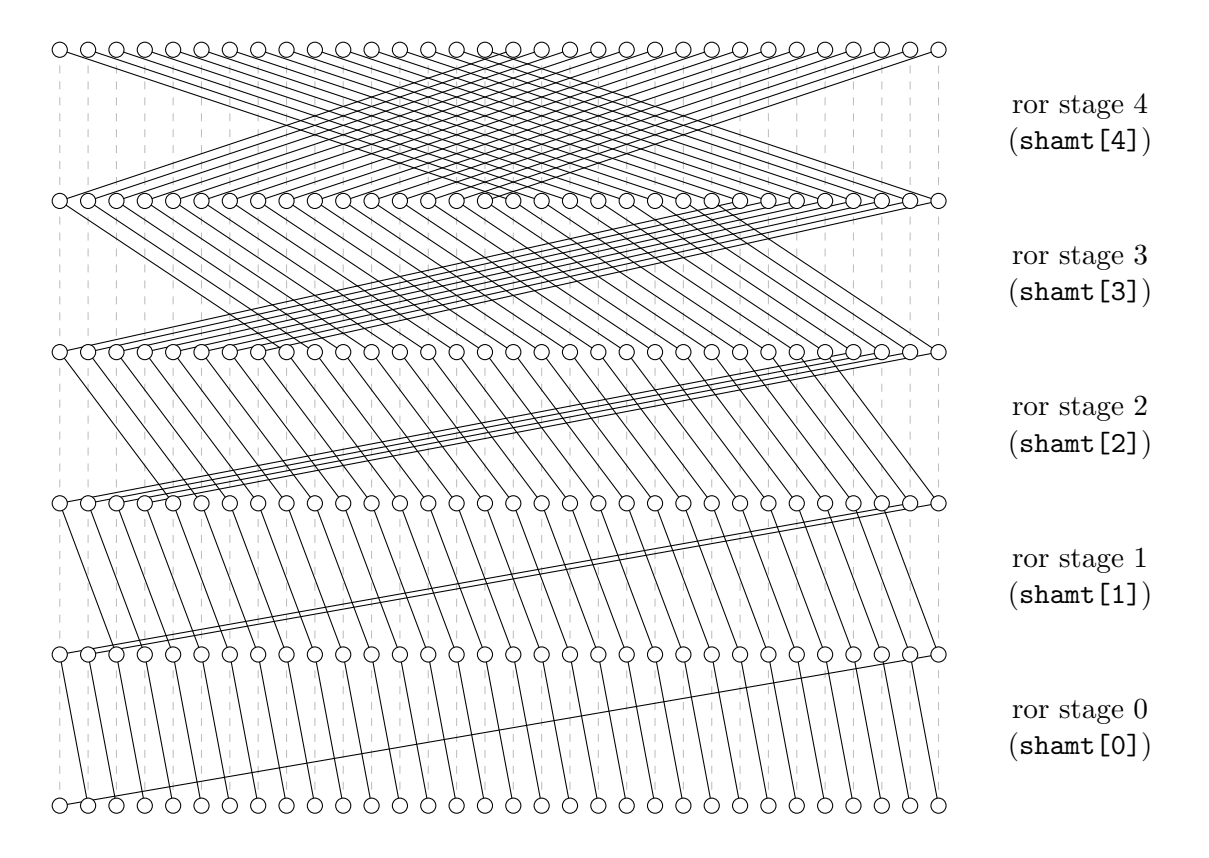

Figure 2.1: ror permutation network

<span id="page-16-1"></span><span id="page-16-0"></span>2.2.2 Generalized Reverse (grev, grevi, rev)

- RISC-V Bitmanip ISA RV32, RV64: grev rd, rs1, rs2 grevi rd, rs1, imm RV64 only: grevw rd, rs1, rs2 greviw rd, rs1, imm

This instruction provides a single hardware instruction that can implement all of byte-order swap, bitwise reversal, short-order-swap, word-order-swap (RV64), nibble-order swap, bitwise reversal in a byte, etc, all from a single hardware instruction.

The Generalized Reverse (GREV) operation iteratively checks each bit  $i$  in the 2nd argument from  $i = 0$  to  $log_2(XLEN) - 1$ , and if the corresponding bit is set, swaps each adjacent pair of  $2<sup>i</sup>$  bits.

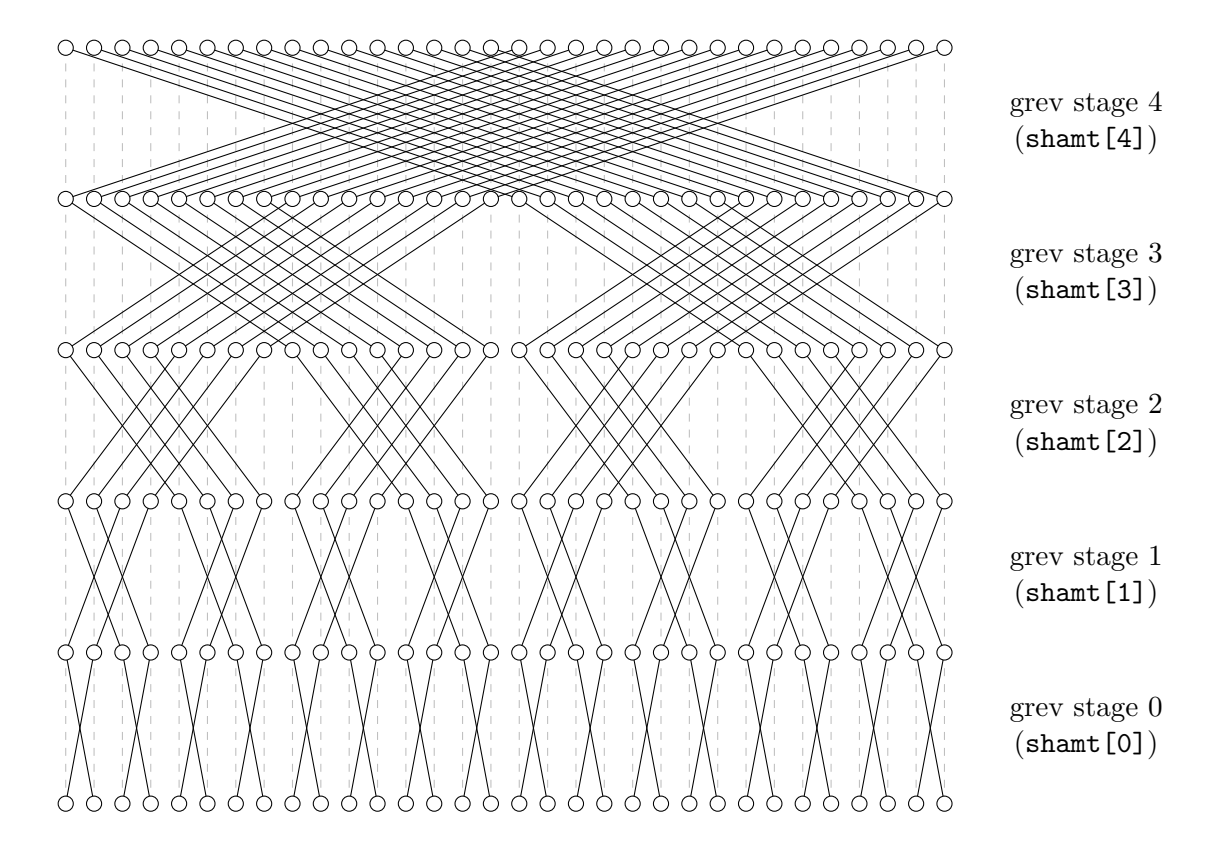

<span id="page-17-0"></span>Figure 2.2: grev permutation network

```
uint32_t grev32(uint32_t rs1, uint32_t rs2)
{
   uint32_t x = rs1;
    int shamt = rs2 & 31;
    if (shamt & 1) x = ((x \& 0x55555555) \< 1) | ((x \& 0xAAAAAAAA) \> 1);if (shamt & 2) x = ((x \& 0x33333333) \< 2) | ((x \& 0xCCCCCCCC)) \> 2);if (shamt & 4) x = ((x \& 0x0F0F0F0F) << 4) | ((x \& 0xF0F0F0F0) >> 4);if (shamt & 8) x = ((x \& 0x00FF00FF) \< 8) | ((x \& 0xFF00FF00) \> 8);if (shamt & 16) x = ((x \& 0x0000FFFF) << 16) | ((x \& 0xFFFF0000) >> 16);return x;
}
```

```
uint64_t grev64(uint64_t rs1, uint64_t rs2)
{
    uint64_t x = rs1;
    int shamt = rs2 & 63;
    if (shamt & 1) x = ((x \& 0x555555555555555555LL) \times 1)((x \& OxAAAAAAAAAAAAAALL) >> 1);if (shamt & 2) x = ((x \& 0x33333333333333335LL) \& 2)((x \& 0xCCCCCCCCCCCCCCCLL) >> 2);if (shamt k 4) x = ((x k 0x0F0F0F0F0F0F0F0F0FLL) << 4)((x \& OxF0F0F0F0F0F0F0F0L) >> 4);if (shamt k 8) x = ((x k 0x00FF00FF00FF00FF00FFLL) << 8)((x \& OxFFOOFFOOFFOOFFOOLL) >> 8);if (shamt & 16) x = ((x \& 0x0000FFFF00000FFFFLL) << 16)((x & 0xFFFF0000FFFF0000LL) >> 16);
    if (shamt & 32) x = ((x \& 0x00000000FFFFFFFFLL) << 32)((x & 0xFFFFFFFF00000000LL) >> 32);
    return x;
}
```
The above pattern should be intuitive to understand in order to extend this definition in an obvious manner for RV128.

The grev operation can easily be implemented using a permutation network with  $log_2(XLEN)$ stages. Figure [2.1](#page-16-1) shows the permutation network for ror for reference. Figure [2.2](#page-17-0) shows the permutation network for grev.

Pseudo-instructions are provided for the most common GREVI use-cases. Their names consist of a prefix and and optional suffix. Each prefix and suffix corresponds to a bit mask. The GREVI control word is obtained by AND-ing the two masks together.

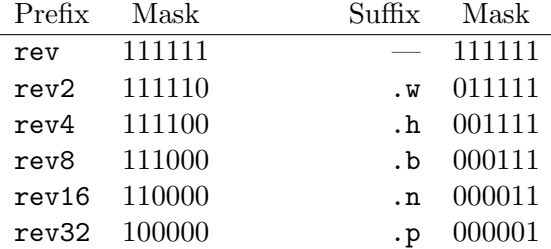

In other words, the prefix controls the number of zero bits at the LSB end of the control word, and the suffix controls the number of zeros at the MSB end of the control word.

rev8 reverses the order of bytes in a word, thus performs endianness conversion. This is equivalent to the ARM REV instructions or BSWAP on x86. ARM also has instructions for swapping the bytes in 16-bit and 32-bit words, and reversing the bit order (see table [2.2\)](#page-20-0).

|           | RV32                     |            | RV64                     |            |                                 |
|-----------|--------------------------|------------|--------------------------|------------|---------------------------------|
| shamt     | Instruction              | shamt      | Instruction              | shamt      | Instruction                     |
| 0: 00000  |                          | 0: 000000  |                          | 32: 100000 | rev32                           |
| 1: 00001  | rev.p                    | 1: 000001  | rev.p                    | 33: 100001 |                                 |
| 2: 00010  | rev2.n                   | 2: 000010  | rev2.n                   | 34: 100010 | $\overline{\phantom{0}}$        |
| 3:00011   | rev.n                    | 3: 000011  | rev.n                    | 35: 100011 | $\overline{\phantom{0}}$        |
| 4: 00100  | rev4.b                   | 4: 000100  | rev4.b                   | 36: 100100 |                                 |
| 5:00101   |                          | 5: 000101  |                          | 37: 100101 | $\overbrace{\qquad \qquad }^{}$ |
| 6: 00110  | rev2.b                   | 6: 000110  | rev2.b                   | 38: 100110 |                                 |
| 7:00111   | rev.b                    | 7:000111   | rev.b                    | 39: 100111 | $\frac{1}{2}$                   |
| 8:01000   | rev8.h                   | 8:001000   | rev8.h                   | 40: 101000 | $\equiv$                        |
| 9: 01001  |                          | 9: 001001  |                          | 41: 101001 |                                 |
| 10: 01010 |                          | 10: 001010 |                          | 42: 101010 | $\frac{1}{2}$                   |
| 11: 01011 | $\overline{\phantom{0}}$ | 11: 001011 |                          | 43: 101011 | $\frac{1}{2}$                   |
| 12: 01100 | rev4.h                   | 12: 001100 | rev4.h                   | 44: 101100 | $\overline{\phantom{0}}$        |
| 13: 01101 |                          | 13: 001101 |                          | 45: 101101 | $\frac{1}{1}$                   |
| 14: 01110 | rev2.h                   | 14: 001110 | rev2.h                   | 46: 101110 |                                 |
| 15: 01111 | rev.h                    | 15: 001111 | rev.h                    | 47: 101111 | $\overbrace{\qquad \qquad }^{}$ |
| 16: 10000 | rev16                    | 16: 010000 | rev16.w                  | 48: 110000 | rev16                           |
| 17: 10001 |                          | 17: 010001 |                          | 49: 110001 |                                 |
| 18: 10010 |                          | 18: 010010 |                          | 50: 110010 |                                 |
| 19: 10011 |                          | 19: 010011 |                          | 51: 110011 |                                 |
| 20: 10100 |                          | 20: 010100 |                          | 52: 110100 | $\overline{\phantom{0}}$        |
| 21: 10101 | $\overline{\phantom{0}}$ | 21: 010101 |                          | 53: 110101 | $\overline{\phantom{0}}$        |
| 22: 10110 | $\overline{\phantom{0}}$ | 22: 010110 | $\overline{\phantom{0}}$ | 54: 110110 | $\overline{\phantom{0}}$        |
| 23: 10111 | $\overline{\phantom{0}}$ | 23: 010111 | $\overline{\phantom{0}}$ | 55: 110111 |                                 |
| 24: 11000 | rev8                     | 24: 011000 | rev8.w                   | 56: 111000 | rev8                            |
| 25: 11001 |                          | 25: 011001 |                          | 57: 111001 | $\overbrace{\qquad \qquad }^{}$ |
| 26: 11010 | $\equiv$                 | 26: 011010 | $\frac{1}{1}$            | 58: 111010 | $\overline{\phantom{0}}$        |
| 27: 11011 | $\overline{\phantom{0}}$ | 27: 011011 |                          | 59: 111011 | $\overline{\phantom{0}}$        |
| 28: 11100 | rev4                     | 28: 011100 | rev4.w                   | 60: 111100 | rev4                            |
| 29: 11101 |                          | 29: 011101 |                          | 61: 111101 |                                 |
| 30: 11110 | rev2                     | 30: 011110 | rev2.w                   | 62: 111110 | rev2                            |
| 31: 11111 | rev                      | 31: 011111 | rev.w                    | 63: 111111 | rev                             |

Table 2.1: Pseudo-instructions for grevi instruction

#### <span id="page-19-0"></span>2.2.3 Generalized Shuffle (shfl, unshfl, shfli, unshfli, zip, unzip)

```
- RISC-V Bitmanip ISA
RV32, RV64:
  shfl rd, rs1, rs2
 unshfl rd, rs1, rs2
  shfli rd, rs1, imm
 unshfli rd, rs1, imm
RV64 only:
  shflw rd, rs1, rs2
  unshflw rd, rs1, rs2
```

| RISC-V | ARM               | X86          |
|--------|-------------------|--------------|
| rev    | RBIT              |              |
| rev8.h | REV16             |              |
| rev8.w | REV <sub>32</sub> |              |
| rev8   | <b>REV</b>        | <b>BSWAP</b> |

Table 2.2: Comparison of bit/byte reversal instructions

<span id="page-20-0"></span>Shuffle is the third bit permutation instruction in the RISC-V Bitmanip extension, after rotary shift and generalized reverse. It implements a generalization of the operation commonly known as perfect outer shuffle and its inverse (shuffle/unshuffle), also known as zip/unzip or interlace/uninterlace.

Bit permutations can be understood as reversible functions on bit indices (i.e. 5 bit functions on RV32 and 6 bit functions on RV64).

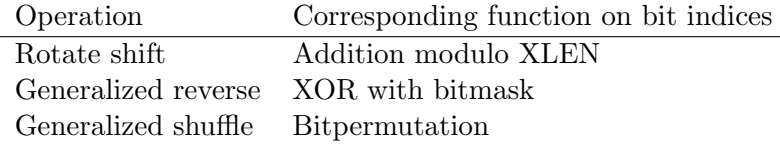

A generalized (un)shuffle operation has  $log_2(XLEN) - 1$  control bits, one for each pair of neighbouring bits in a bit index. When the bit is set, generalized shuffle will swap the two index bits. The shfl operation performs this swaps in MSB-to-LSB order (performing a rotate left shift on contiguous regions of set control bits), and the unshfl operation performs the swaps in LSB-to-MSB order (performing a rotate right shift on contiguous regions of set control bits). Combining up to  $log_2(XLEN)$  of those shfl/unshfl operations can implement any bitpermutation on the bit indices.

The most common type of shuffle/unshuffle operation is one on an immediate control value that only contains one contiguous region of set bits. We call those operations zip/unzip and provide pseudo-instructions for them. The naming scheme for those pseudo-instructions is similar to the naming scheme for the grevi pseudo-instructions.

Shuffle/unshuffle operations that only have individual bits set (not a contiguous region of two or more bits) are their own inverse.

Like GREV and rotate shift, the (un)shuffle instruction can be implemented using a short sequence of elementary permutations, that are enabled or disabled by the shamt bits. But (un)shuffle has one stage fewer than GREV. Thus shfli+unshfli together require the same amount of encoding space as grevi.

```
uint32_t shuffle32_stage(uint32_t src, uint32_t maskL, uint32_t maskR, int N)
{
    uint32_t x = src \& ^{\sim} (maskL \mid maskR);x |= ((src << N) & maskL) | ((src >> N) & maskR);
    return x;
}
```

| shamt    | inv              | Bit index rotations                 | Pseudo-Instruction       |
|----------|------------------|-------------------------------------|--------------------------|
| 0: 0000  | $\boldsymbol{0}$ | no-op                               |                          |
| 0000     | $\mathbf{1}$     | no-op                               |                          |
| 1:0001   | $\overline{0}$   | $i[1]$ -> $i[0]$                    | zip.n, unzip.n           |
| 0001     | $\mathbf{1}$     | equivalent to $0001$ $0$            |                          |
| 2:0010   | $\overline{0}$   | $i[2] \rightarrow i[1]$             | zip2.b, unzip2.b         |
| 0010     | $\mathbf{1}$     | equivalent to $00100$               |                          |
| 3:0011   | $\boldsymbol{0}$ | $i[2] \rightarrow i[0]$             | zip.b                    |
| 0011     | $\mathbf{1}$     | $i[2] < -i[0]$                      | unzip.b                  |
| 4: 0100  | $\overline{0}$   | $i[3] \rightarrow i[2]$             | zip4.h, unzip4.h         |
| 0100     | $\mathbf{1}$     | equivalent to $01000$               |                          |
| 5: 0101  | $\boldsymbol{0}$ | $i[3]$ -> $i[2]$ , $i[1]$ -> $i[0]$ |                          |
| 0101     | $\mathbf{1}$     | equivalent to $01010$               |                          |
| 6:0110   | $\overline{0}$   | $i[3] \rightarrow i[1]$             | zip2.h                   |
| 0110     | 1                | $i[3] < -i[1]$                      | unzip2.h                 |
| 7:0111   | $\overline{0}$   | $i[3] \rightarrow i[0]$             | zip.h                    |
| 0111     | 1                | $i[3] < -i[0]$                      | unzip.h                  |
| 8:1000   | $\overline{0}$   | $i[4]$ -> $i[3]$                    | zip8, unzip8             |
| 1000     | $\mathbf{1}$     | equivalent to $10000$               |                          |
| 9:1001   | $\overline{0}$   | $i[4]$ -> $i[3]$ , $i[1]$ -> $i[0]$ |                          |
| 1001     | $\mathbf{1}$     | equivalent to $10010$               |                          |
| 10:1010  | $\overline{0}$   | $i[4]$ -> $i[3]$ , $i[2]$ -> $i[1]$ |                          |
| 1010     | 1                | equivalent to $10100$               |                          |
| 11: 1011 | $\overline{0}$   | $i[4]$ -> $i[3]$ , $i[2]$ -> $i[0]$ | $\frac{1}{2}$            |
| 1011     | 1                | $i[4]$ <- $i[3]$ , $i[2]$ <- $i[0]$ | $\overline{\phantom{0}}$ |
| 12: 1100 | $\overline{0}$   | $i[4] \rightarrow i[2]$             | zip4                     |
| 1100     | 1                | $i[4] < -i[2]$                      | unzip4                   |
| 13: 1101 | $\overline{0}$   | $i[4]$ -> $i[2]$ , $i[1]$ -> $i[0]$ |                          |
| 1101     | $\mathbf{1}$     | $i[4]$ <- $i[2]$ , $i[1]$ <- $i[0]$ |                          |
| 14: 1110 | $\overline{0}$   | $i[4] \rightarrow i[1]$             | zip2                     |
| 1110     | 1                | $i[4] < -i[1]$                      | unzip2                   |
| 15: 1111 | $\overline{0}$   | $i[4] \rightarrow i[0]$             | zip                      |
| 1111     | $\mathbf{1}$     | $i[4] < -i[0]$                      | unzip                    |

Table 2.3: RV32 modes and pseudo-instructions for shfli/unshfli instruction

```
uint32_t shfl32(uint32_t rs1, uint32_t rs2)
{
    uint32_t x = rs1;
    int shamt = rs2 & 15;
    if (shamt k 8) x = shuffle32_stage(x, 0x00ff0000, 0x0000ff00, 8);
    if (shamt k 4) x = shuffle32_stage(x, 0x0f000f00, 0x00f000f0, 4);
    if (shamt k 2) x = shuffle32_stage(x, 0x30303030, 0x0c0c0c0c, 2);
    if (shamt & 1) x = shuffle32_stage(x, 0x44444444, 0x2222222222, 1);
    return x;
}
```

| shamt     | inv              | Pseudo-Instruction | shamt     | inv              | Pseudo-Instruction       |
|-----------|------------------|--------------------|-----------|------------------|--------------------------|
| 0: 00000  | $\overline{0}$   |                    | 16: 10000 | $\overline{0}$   | zip16, unzip16           |
| 00000     | 1                |                    | 10000     | 1                |                          |
| 1: 00001  | $\boldsymbol{0}$ | zip.n, unzip.n     | 17: 10001 | $\boldsymbol{0}$ | $\overline{\phantom{0}}$ |
| 00001     | $\mathbf{1}$     |                    | 10001     | $\mathbf 1$      |                          |
| 2:00010   | $\boldsymbol{0}$ | zip2.b, unzip2.b   | 18: 10010 | $\boldsymbol{0}$ |                          |
| 00010     | 1                |                    | 10010     | $\mathbf 1$      | $\frac{1}{2}$            |
| 3:00011   | $\boldsymbol{0}$ | zip.b              | 19: 10011 | $\boldsymbol{0}$ |                          |
| 00011     | 1                | unzip.b            | 10011     | 1                |                          |
| 4:00100   | $\boldsymbol{0}$ | zip4.h, unzip4.h   | 20: 10100 | $\overline{0}$   | $\overline{\phantom{0}}$ |
| 00100     | 1                |                    | 10100     | $\mathbf{1}$     |                          |
| 5: 00101  | $\boldsymbol{0}$ |                    | 21: 10101 | $\boldsymbol{0}$ |                          |
| 00101     | 1                |                    | 10101     | $\mathbf 1$      |                          |
| 6:00110   | $\boldsymbol{0}$ | zip2.h             | 22: 10110 | $\boldsymbol{0}$ |                          |
| 00110     | $\mathbf{1}$     | unzip2.h           | 10110     | $\mathbf{1}$     |                          |
| 7:00111   | $\theta$         | zip.h              | 23: 10111 | $\boldsymbol{0}$ |                          |
| 00111     | 1                | unzip.h            | 10111     | 1                |                          |
| 8:01000   | $\overline{0}$   | zip8.w, unzip8.w   | 24: 11000 | $\overline{0}$   | zip8                     |
| 01000     | 1                |                    | 11000     | 1                | unzip8                   |
| 9: 01001  | $\theta$         |                    | 25: 11001 | $\boldsymbol{0}$ |                          |
| 01001     | $\mathbf 1$      |                    | 11001     | $\mathbf{1}$     |                          |
| 10: 01010 | $\theta$         |                    | 26: 11010 | $\boldsymbol{0}$ |                          |
| 01010     | $\mathbf{1}$     |                    | 11010     | $\mathbf{1}$     |                          |
| 11: 01011 | $\theta$         |                    | 27: 11011 | $\boldsymbol{0}$ | $\overline{\phantom{0}}$ |
| 01011     | 1                |                    | 11011     | $\mathbf{1}$     |                          |
| 12:01100  | $\overline{0}$   | zip4.w             | 28:11100  | $\overline{0}$   | zip4                     |
| 01100     | 1                | unzip4.w           | 11100     | 1                | unzip4                   |
| 13: 01101 | $\boldsymbol{0}$ |                    | 29: 11101 | $\boldsymbol{0}$ |                          |
| 01101     | 1                |                    | 11101     | $\mathbf{1}$     |                          |
| 14: 01110 | $\theta$         | zip2.w             | 30: 11110 | $\boldsymbol{0}$ | zip2                     |
| 01110     | 1                | unzip2.w           | 11110     | 1                | unzip2                   |
| 15: 01111 | $\theta$         | zip.w              | 31: 11111 | $\boldsymbol{0}$ | zip                      |
| 01111     | $\mathbf 1$      | unzip.w            | 11111     | 1                | unzip                    |

Table 2.4: RV64 modes and pseudo-instructions for shfli/unshfli instruction

```
uint32_t unshfl32(uint32_t rs1, uint32_t rs2)
{
    uint32_t x = rs1;
    int shamt = rs2 & 15;
    if (shamt k 1) x = shuffle32_stage(x, 0x44444444, 0x222222222, 1);
    if (shamt k 2) x = shuffle32_stage(x, 0x30303030, 0x0c0c0c0c, 2);
    if (shamt k 4) x = shuffle32_stage(x, 0x0f000f00, 0x00f000f0, 4);
    if (shamt & 8) x = shuffle32_stage(x, 0x00ff0000, 0x0000ff00, 8);
    return x;
}
```
Or for RV64:

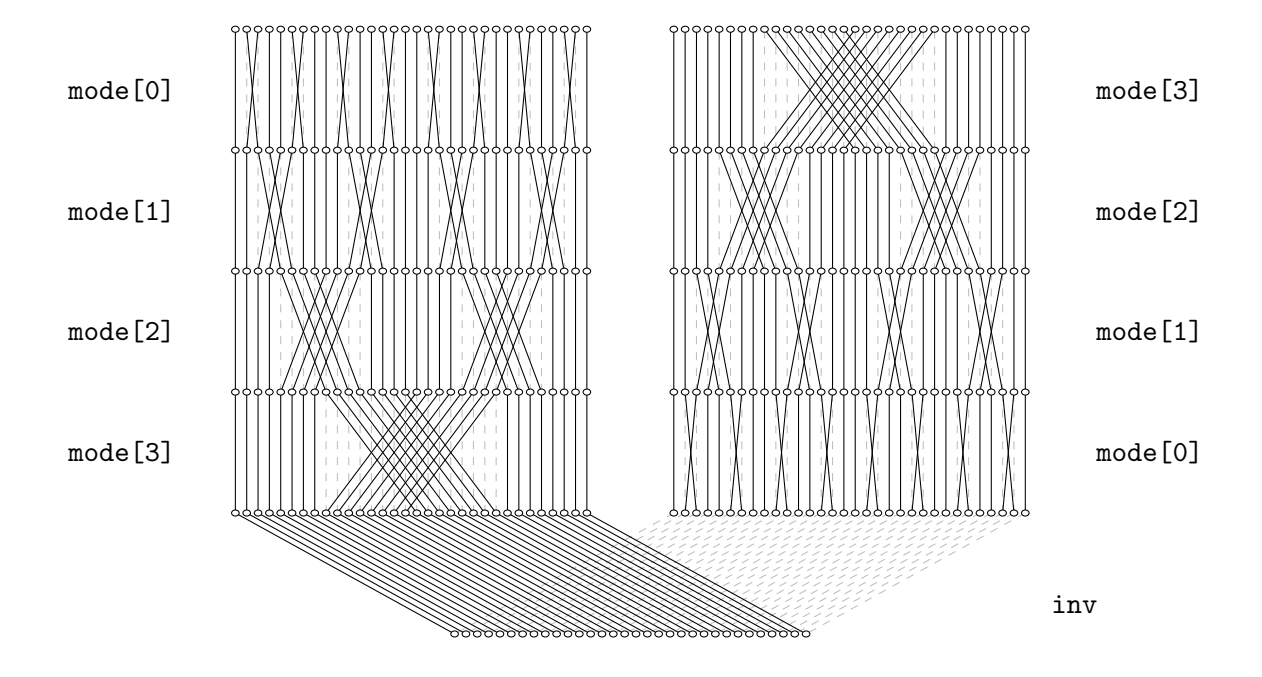

<span id="page-23-0"></span>Figure 2.3: (un)shuffle permutation network without "flip" stages

```
uint64_t shuffle64_stage(uint64_t src, uint64_t maskL, uint64_t maskR, int N)
{
    uint64_t x = src & \tilde{c} (maskL | maskR);
    x |= ((src << N) & maskL) | ((src >> N) & maskR);
    return x;
}
uint64_t shfl64(uint64_t rs1, uint64_t rs2)
{
    uint64_t x = rs1;
    int shamt = rs2 & 31;
    if (shamt k 16) x = shuffle64_stage(x, 0x0000ffff000000000LL,
                                            0x00000000ffff0000LL, 16);
    if (shamt \& 8) x = shuffle64_stage(x, 0x00ff000000ff0000LL,
                                            0x0000ff000000ff00LL, 8);
    if (shamt \& 4) x = shuffle64_stage(x, 0x0f000f000f000f00LL,
                                            0x00f000f000f000f0LL, 4);
    if (shamt & 2) x = shuffle64_stage(x, 0x3030303030303030LL,
                                            0x0c0c0c0c0c0c0c0cLL, 2);
    if (shamt \& 1) x = shuffle64_stage(x, 0x444444444444444444LL,
                                            0x2222222222222222LL, 1);
```
return x;

}

```
uint64_t unshfl64(uint64_t rs1, uint64_t rs2)
{
    uint64_t x = rs1;
    int shamt = rs2 & 31;
    if (shamt \& 1) x = shuffle64_stage(x, 0x444444444444444444LL,
                                           0x2222222222222222LL, 1);
    if (shamt & 2) x = shuffle64_stage(x, 0x3030303030303030LL,
                                           0x0c0c0c0c0c0c0c0cLL, 2);
    if (shamt k 4) x = shuffle64_stage(x, 0x0f000f000f000f00LL,
                                           0x00f000f000f000f0LL, 4);
    if (shamt k 8) x = shuffle64_stage(x, 0x00ff000000ff0000LL,
                                           0x0000ff000000ff00LL, 8);
    if (shamt & 16) x = shuffle64_stage(x, 0x0000ffff000000000LL,
                                           0x00000000ffff0000LL, 16);
    return x;
}
```
The above pattern should be intuitive to understand in order to extend this definition in an obvious manner for RV128.

Alternatively (un)shuffle can be implemented in a single network with one more stage than GREV, with the additional first and last stage executing a permutation that effectively reverses the order of the inner stages. However, since the inner stages only mux half of the bits in the word each, a hardware implementation using this additional "flip" stages might actually be more expensive than simply creating two networks.

```
uint32_t shuffle32_flip(uint32_t src)
{
    uint32_t x = src & 0x88224411;
    x = ((src < 6) & 0x22001100) + ((src > 6) & 0x00880044);x |= ((src << 9) & 0x00440000) | ((src >> 9) & 0x00002200);
    x |= ((src << 15) & 0x44110000) | ((src >> 15) & 0x00008822);
    x |= ((src << 21) & 0x11000000) | ((src >> 21) & 0x00000088);
    return x;
}
```
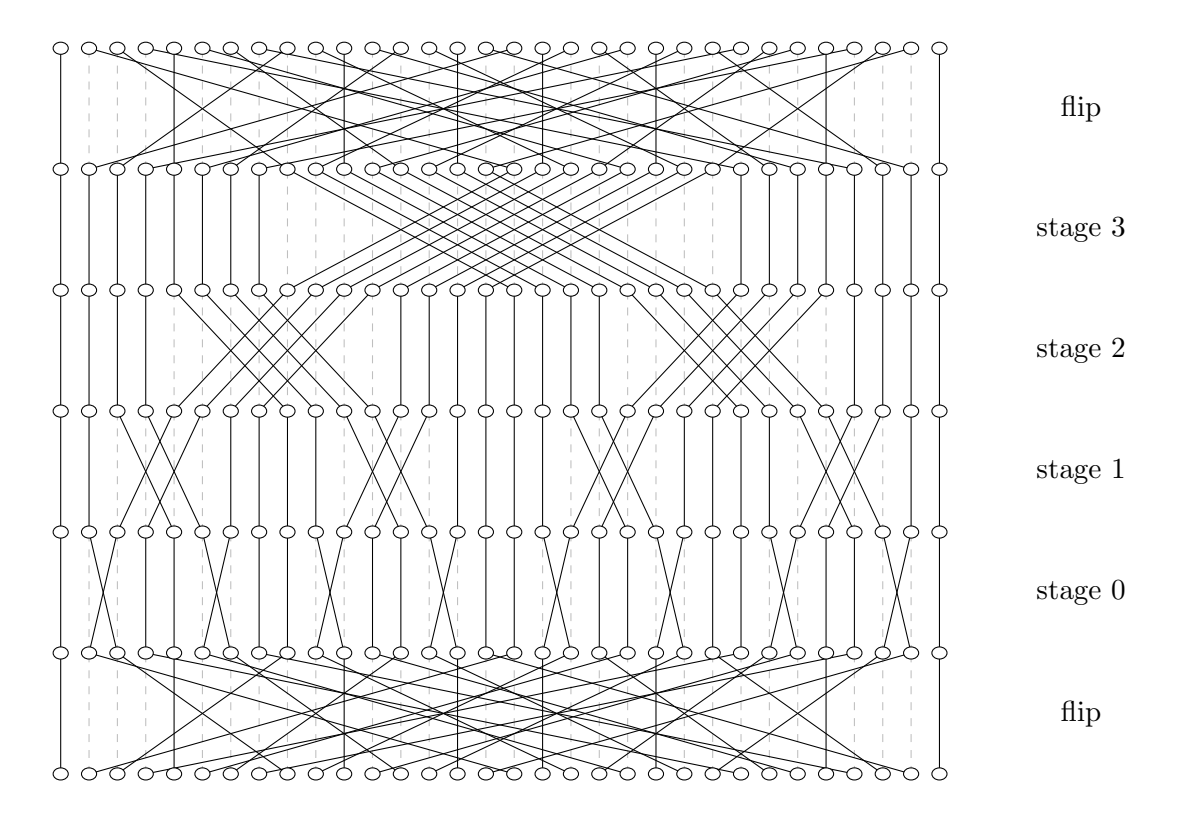

Figure 2.4: (un)shuffle permutation network with "flip" stages

```
uint32_t unshfl32alt(uint32_t rs1, uint32_t rs2)
{
    uint32_t shfl_mode = 0;
    if (rs2 & 1) shfl_mode |= 8;if (rs2 & 2) shfl_mode |= 4;
    if (rs2 & 4) shfl_mode |= 2;if (rs2 & 8) shfl_mode |= 1;
    uint32_t x = rs1;
    x =shuffle32_flip(x);
    x = \text{shf132}(x, \text{ shf1_model});x =shuffle32_flip(x);
    return x;
}
```
Figure [2.4](#page-25-0) shows the (un)shuffle permutation network with "flip" stages and Figure [2.3](#page-23-0) shows the (un)shuffle permutation network without "flip" stages.

The zip instruction with the upper half of its input cleared performs the commonly needed "fanout" operation. (Equivalent to bdep with a 0x55555555 mask.) The zip instruction applied twice fans out the bits in the lower quarter of the input word by a spacing of 4 bits.

For example, the following code calculates the bitwise prefix sum of the bits in the lower byte of a

32 bit word on RV32:

```
andi a0, a0, 0xff
zip a0, a0
zip a0, a0
slli a1, a0, 4
c.add a0, a1
slli a1, a0, 8
c.add a0, a1
slli a1, a0, 16
c.add a0, a1
```
The final prefix sum is stored in the 8 nibbles of the a0 output word.

Similarly, the following code stores the indices of the set bits in the LSB nibbles of the output word (with the LSB bit having index 1), with the unused MSB nibbles in the output set to zero:

```
andi a0, a0, 0xff
zip a0, a0
zip a0, a0
slli a1, a0, 1
or a0, a0, a1
slli a1, a0, 2
or a0, a0, a1
li a1, 0x87654321
and a1, a0, a1
bext a0, a1, a0
```
Other zip modes can be used to "fan-out" in blocks of 2, 4, 8, or 16 bit. zip can be combined with grevi to perform inner shuffles. For example on RV64:

```
li a0, 0x0000000012345678
zip4 t0, a0 ; <- 0x0102030405060708
rev4.b t1, t0 ; <- 0x1020304050607080
zip8 t2, a0 ; <- 0x0012003400560078
rev8.h t3, t2 ; <- 0x1200340056007800
zip16 t4, a0 ; <- 0x0000123400005678
```

```
rev16.w t5, t4 ; <- 0x1234000056780000
```
Another application for the zip instruction is generating Morton code [\[23\]](#page-81-2).

The x86 PUNPCK[LH]\* MMX/SSE/AVX instructions perform similar operations as zip8 and zip16.

#### <span id="page-27-0"></span>2.3 Generalized OR-Combine (gorc, gorci)

```
- RISC-V Bitmanip ISA
```

```
RV32, RV64:
  gorc rd, rs1, rs2
  gorci rd, rs1, imm
RV64 only:
  gorcw rd, rs1, rs2
  gorciw rd, rs1, imm
```
The GORC operation is similar to GREV, except that instead of swapping pairs of bits, GORC ORs them together, and writes the new value in both positions.

```
uint32_t gorc32(uint32_t rs1, uint32_t rs2)
{
    uint32_t x = rs1;
    int shamt = rs2 & 31;
    if (shamt & 1) x = ((x \& 0x55555555) \< 1) ( (x \& 0xAAAAAAA) \rightarrow 1);if (shamt & 2) x = ((x \& 0x3333333) \< 2) ( (x \& 0xCCCCCCCC)) >> 2);if (shamt & 4) x = ((x \& 0x0F0F0F0F) \< 4) ( (x \& 0xF0F0F0F0) \> 4);if (shamt & 8) x = ((x \& 0x00FF00FF) \& 8) ( (x \& 0xFF00FF00) >> 8);if (shamt & 16) x = ((x \& 0x0000FFFF) \< 16) ( (x \& 0xFFFF0000) \> 16);
    return x;
}
uint64_t gorc64(uint64_t rs1, uint64_t rs2)
{
    uint64_t x = rs1;
    int shamt = rs2 & 63;
    if (shamt & 1) x | = ((x \& 0x55555555555555555LL) \times 1)((x & OxAAAAAAAAAAAAAALL) >> 1);if (shamt & 2) x = ((x & 0x3333333333333331L) << 2) \mid((x \& 0xCCCCCCCCCCCCCCCLL) >> 2);if (shamt \& 4) x |= ((x \& 0x0F0F0F0F0F0F0F0FLL) << 4) |
                         ((x \& OxFOFOFOFOFOFOFOFOFOLL) >> 4);if (shamt k 8) x |= ((x k 0x00FF00FF00FF00FFLL) << 8) |
                         ((x \& 0xFF00FF00FF00FF00LL) >> 8);if (shamt & 16) x | = ((x \& 0x0000FFFF00000FFFFLL) << 16)((x \& 0xFFFF0000FFFF0000LL) >> 16);
    if (shamt & 32) x | = ((x \& 0x00000000FFFFFFFFLL) << 32)((x \& 0xFFFFFFFF00000000LL) >> 32);
    return x;
}
```
GORC can be usefull for copying naturally aligned fields in a word, and testing such fields for being equal zero.

gorci pseudo-instructions follow the same naming scheme as grevi pseudo-instructions, except the prefix orc is used instead of rev.

#### <span id="page-28-0"></span>2.4 Bit-Field Place (bfp)

RISC-V Bitmanip ISA

```
RV32, RV64:
  bfp rd, rs1, rs2
RV64 only:
  bfpw rd, rs1, rs2
```
The bit field place (bfp) instruction places up to 16 LSB bit from rs2 into the value in rs1. The upper bits of rs2 control the length of the bit field and target position.

```
uint_xlen_t bfp(uint_xlen_t rs1, uint_xlen_t rs2)
{
    int len = (rs2 \geq 24) & 15;
    int off = (rs2 \gg 16) & (XLEN-1);
    len = len ? len : 16;
    uint\_xlen_t mask = rol(slo(0, len), off);uint\_xlen_t data = rol(rs2, off);return (data k mask) | (rs1 k \tilde{m}ask);
}
```
The layout of the control word in rs2 is as follows. LEN=0 encodes for LEN=16.

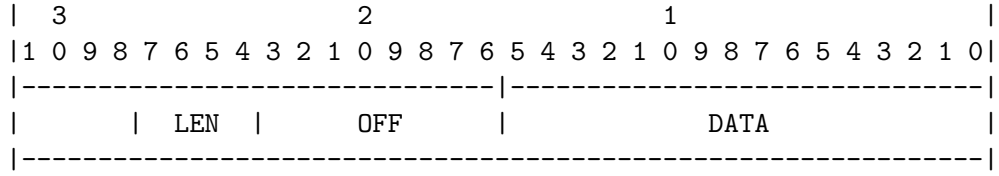

Placing bits from a0 in a1, with results in t0:

```
addi t0, zero, {length[3:0], offset[7:0]}
pack t0, a0, t0
bfp t0, a1, t0
```
(On RV64 packw would be used as second instruction in that sequence.)

Placing up to 16 constant bits in any contiguous region:

lui t0, ... addi t0, t0, ... bfp t0, a1, t0

Note that either above sequence only modifies one register, which makes them fuse-able sequences.

#### <span id="page-29-0"></span>2.5 Bit Extract/Deposit (bext, bdep)

RISC-V Bitmanip ISA

```
RV32, RV64:
  bext rd, rs1, rs2
  bdep rd, rs1, rs2
RV64 only:
  bextw rd, rs1, rs2
  bdepw rd, rs1, rs2
```
This instructions implement the generic bit extract and bit deposit functions. This operation is also referred to as bit gather/scatter, bit pack/unpack, parallel extract/deposit, compress/expand, or right compress/right expand.

bext collects LSB justified bits to rd from rs1 using extract mask in rs2.

bdep writes LSB justified bits from rs1 to rd using deposit mask in rs2.

```
uint_xlen_t bext(uint_xlen_t rs1, uint_xlen_t rs2)
{
    uint_xlen_t r = 0;
    for (int i = 0, j = 0; i < XLEN; i++)if ((rs2 \gt) i) \& 1) \{if ((rs1 >> i) & 1)
                r |= uint_xlen_t(1) << j;
            j++;
        }
    return r;
}
uint_xlen_t bdep(uint_xlen_t rs1, uint_xlen_t rs2)
{
    uint_xlen_t r = 0;
    for (int i = 0, j = 0; i < XLEN; i++)if ((rs2 >> i) & 1) {
            if ((rs1 \gg j) \& 1)r |= uint_xlen_t(1) << i;
            j++;
        }
    return r;
}
```
Implementations may choose to use smaller multi-cycle implementations of bext and bdep, or even emulate the instructions in software.

Even though multi-cycle bext and bdep often are not fast enough to outperform algorithms that use sequences of shifts and bit masks, dedicated instructions for those operations can still be of great advantage in cases where the mask argument is not constant.

For example, the following code efficiently calculates the index of the tenth set bit in a0 using bdep:

li a1, 0x00000200 bdep a0, a1, a0 ctz a0, a0

For cases with a constant mask an optimizing compiler would decide when to use bext or bdep based on the optimization profile for the concrete processor it is optimizing for. This is similar to the decision whether to use MUL or DIV with a constant, or to perform the same operation using a longer sequence of much simpler operations.

The bext and bdep instructions are equivalent to the x86 BMI2 instructions PEXT and PDEP. But there is much older prior art. For example, the soviet BESM-6 mainframe computer, designed and built in the 1960s, had APX/AUX instructions with almost the same semantics. [\[1\]](#page-80-2) (The BESM-6 APX/AUX instructions packed/unpacked at the MSB end instead of the LSB end. Otherwise it is the same instruction.)

Efficient hardware implementations of bext and bdep are described in [\[13\]](#page-80-3) and demonstrated in [\[24\]](#page-81-3).

#### <span id="page-30-0"></span>2.6 Carry-Less Multiply (clmul, clmulh, clmulr)

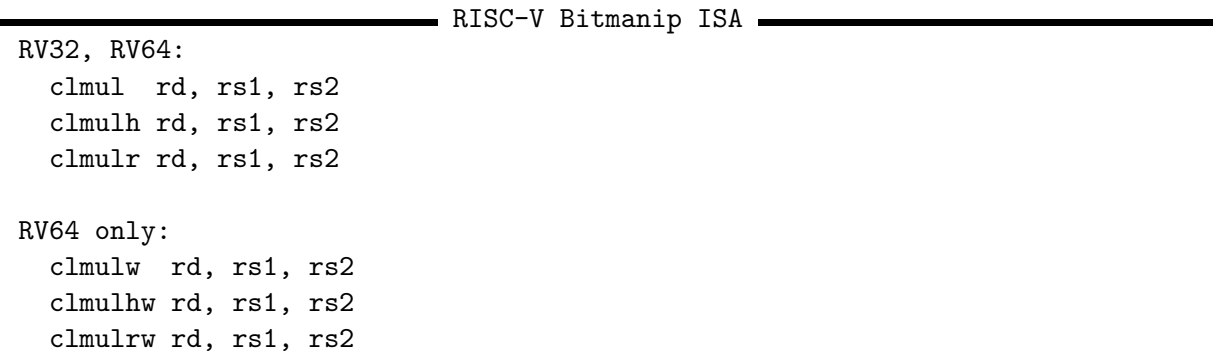

Calculate the carry-less product [\[21\]](#page-81-4) of the two arguments. clmul produces the lower half of the carry-less product and clmulh produces the upper half of the 2·XLEN carry-less product.

clmulr produces bits 2·XLEN−2:XLEN-1 of the 2·XLEN carry-less product. That means clmulh is equivalent to clmulr followed by a 1-bit right shift. (The MSB of a clmulh result is always zero.) Another equivalent definition of clmulr is that is clmulr(a,b) :=  $rev(clmul(rev(a),$  $rev(b))$ . (The "r" in clmulr means reversed.)

Unlike mulh [[s]u], we add a \*W variant of clmulh. This is because we expect some code to use 32-bit clmul intrisics, even on 64-bit architectures. For example in cases where data is processed in 32-bit chunks.

```
uint_xlen_t clmul(uint_xlen_t rs1, uint_xlen_t rs2)
{
    uint\_xlen_t x = 0;for (int i = 0; i < XLEN; i++)if ((rs2 >> i) & 1)
             x \stackrel{\frown}{=} rs1 \iff i;
    return x;
}
uint_xlen_t clmulh(uint_xlen_t rs1, uint_xlen_t rs2)
{
    uint_xlen_t x = 0;for (int i = 1; i < XLEN; i++)
        if ((rs2 \gt) i) \& 1)x \sim rs1 >> (XLEN-i);
    return x;
}
uint_xlen_t clmulr(uint_xlen_t rs1, uint_xlen_t rs2)
{
    uint_xlen_t x = 0;for (int i = 0; i < XLEN; i++)if ((rs2 \gt) i) \& 1)x \cong rs1 \implies (XLEN-i-1);return x;
}
```
The classic applications for clmul are CRC [\[11,](#page-80-4) [25\]](#page-81-5) and GCM, but more applications exist, including the following examples.

There are obvious applications in hashing and pseudo random number generations. For example, it has been reported that hashes based on carry-less multiplications can outperform Google's CityHash [\[17\]](#page-81-6).

clmul of a number with itself inserts zeroes between each input bit. This can be useful for generating Morton code [\[23\]](#page-81-2).

clmul of a number with -1 calculates the prefix XOR operation. This can be useful for decoding gray codes.

Another application of XOR prefix sums calculated with clmul is branchless tracking of quoted strings in high-performance parsers. [\[16\]](#page-81-7)

Carry-less multiply can also be used to implement Erasure code efficiently. [\[14\]](#page-81-8)

SPARC introduced similar instructions (XMULX, XMULXHI) in SPARC T3 in 2010. [\[6\]](#page-80-5)

TI C6000 introduced a similar instruction (XORMPY) in C64x+. [\[7\]](#page-80-6)

#### <span id="page-32-0"></span>2.7 CRC Instructions (crc32.[bhwd], crc32c.[bhwd])

#### - RISC-V Bitmanip ISA RV32, RV64: crc32.b rd, rs crc32.h rd, rs crc32.w rd, rs crc32c.b rd, rs crc32c.h rd, rs crc32c.w rd, rs RV64 only: crc32.d rd, rs crc32c.d rd, rs

Unary CRC instructions that interpret the bits of rs1 as a CRC32/CRC32C state and perform a polynomial reduction of that state shifted left by 8, 16, 32, or 64 bits.

The instructions return the new CRC32/CRC32C state.

The crc32.w/crc32c.w instructions are equivalent to executing crc32.h/crc32c.h twice, and crc32.h/crc32c.h instructions are equivalent to executing crc32.b/crc32c.b twice.

All 8 CRC instructions operate on bit-reflected data.

```
uint_xlen_t crc32(uint_xlen_t x, int nbits)
{
    for (int i = 0; i < nbits; i++)
        x = (x \gg 1) (0xEDB88320 & "((x&1)-1));
    return x;
}
uint_xlen_t crc32c(uint_xlen_t x, int nbits)
{
    for (int i = 0; i < nbits; i++)
        x = (x \gg 1) (0x82F63B78 & "((x&1)-1));
    return x;
}
uint_xlen_t crc32_b(uint_xlen_t rs1) { return crc32(rs1, 8); }
uint_xlen_t crc32_h(uint_xlen_t rs1) { return crc32(rs1, 16); }
uint_xlen_t crc32_w(uint_xlen_t rs1) { return crc32(rs1, 32); }
uint_xlen_t crc32c_b(uint_xlen_t rs1) { return crc32c(rs1, 8); }
uint_xlen_t crc32c_h(uint_xlen_t rs1) { return crc32c(rs1, 16); }
uint_xlen_t crc32c_w(uint_xlen_t rs1) { return crc32c(rs1, 32); }
#if XLEN > 32
uint_xlen_t crc32_d (uint_xlen_t rs1) { return crc32 (rs1, 64); }
uint_xlen_t crc32c_d(uint_xlen_t rs1) { return crc32c(rs1, 64); }
#endif
```
Payload data must be XOR'ed into the LSB end of the state before executing the CRC instruction. The following code demonstrates the use of crc32.b:

```
uint32_t crc32_demo(const uint8_t *p, int len)
{
  uint32_t x = 0xffffffff;
  for (int i = 0; i < len; i++) {
    x = x \hat{p}[i];x = \text{crc32_b}(x);}
  return x;
}
```
In terms of binary polynomial arithmetic those instructions perform the operation

 $\texttt{rd}'(x) = (\texttt{rs1}'(x) \cdot x^N) \bmod \{ \mathsf{1}, P' \}(x),$ 

with  $N \in \{8, 16, 32, 64\}, P = 0$ xEDB8\_8320 for CRC32 and  $P = 0$ x82F6\_3B78 for CRC32C, a' denoting the XLEN bit reversal of a, and  $\{a, b\}$  denoting bit concatenation. Note that for example for CRC32  $\{1, P'\} = 0x1 \cdot 04C1 \cdot 1DB7$  on RV32 and  $\{1, P'\} = 0x1 \cdot 04C1 \cdot 1DB7 \cdot 0000 \cdot 0000$  on RV64.

These dedicated CRC instructions are meant for RISC-V implementations without fast multiplier and therefore without fast clmul[h]. For implementations with fast clmul[h] it is recommended to use the methods described in [\[11\]](#page-80-4) and demonstrated in [\[25\]](#page-81-5) that can process XLEN input bits using just one carry-less multiply for arbitrary CRC polynomials.

In applications where those methods are not applicable it is possible to emulate the dedicated CRC instructions using two carry-less multiplies that implement a Barrett reduction. The following example implements a replacement for crc32.w (RV32).

```
crc32_w:
  li t0, 0xF7011641
  li t1, 0xEDB88320
  clmul a0, a0, t0
  clmulr a0, a0, t1
  ret
```
#### <span id="page-33-0"></span>2.8 Bit-Matrix Instructions (bmatxor, bmator, bmatflip, RV64 only)

- RISC-V Bitmanip ISA

RV64 only: bmator rd, rs1, rs2 bmatxor rd, rs1, rs2 bmatflip rd, rs

These are 64-bit-only instruction that are not available on RV32. On RV128 they ignore the upper

half of operands and sign extend the results.

This instructions interpret a 64-bit value as 8x8 binary matrix.

bmatxor performs a matrix-matrix multiply with boolean AND as multiply operator and boolean XOR as addition operator.

bmator performs a matrix-matrix multiply with boolean AND as multiply operator and boolean OR as addition operator.

bmatflip is a unary operator that transposes the source matrix. It is equivalent to zip; zip; zip on RV64.

```
uint64_t bmatflip(uint64_t rs1)
{
    uint64<sub>-</sub>t x = rs1;
    x = \text{shf164}(x, 31);x = \text{shf164}(x, 31);x = \text{shf164}(x, 31);return x;
}
uint64_t bmatxor(uint64_t rs1, uint64_t rs2)
{
    // transpose of rs2
    uint64_t rs2t = bmatflip(rs2);
    uint8_t u[8]; // rows of rs1
    uint8_t v[8]; // cols of rs2
    for (int i = 0; i < 8; i++) {
        u[i] = rs1 \gg (i*8);v[i] = rs2t \gg (i*8);}
    uint64_t x = 0;
    for (int i = 0; i < 64; i++) {
        if (pcnt(u[i / 8] & v[i % 8]) & 1)
             x |= 1LL \lt i;
    }
    return x;
}
```

```
uint64_t bmator(uint64_t rs1, uint64_t rs2)
{
    // transpose of rs2
    uint64_t rs2t = bmatflip(rs2);
    uint8_t u[8]; // rows of rs1
    uint8_t v[8]; // cols of rs2
    for (int i = 0; i < 8; i++) {
        u[i] = rs1 \gg (i*8);v[i] = rs2t \gg (i*8);}
    uint64_t x = 0;
    for (int i = 0; i < 64; i++) {
        if ((u[i / 8] & v[i % 8]) != 0)x |= 1LL << i;
    }
    return x;
}
```
Among other things, bmatxor/bmator can be used to perform arbitrary permutations of bits within each byte (permutation matrix as 2nd operand) or perform arbitrary permutations of bytes within a 64-bit word (permutation matrix as 1st operand).

There are similar instructions in Cray XMT [\[5\]](#page-80-7). The Cray X1 architecture even has a full 64x64 bit matrix multiply unit [\[4\]](#page-80-8).

The MMIX architecture has MOR and MXOR instructions with the same semantic. [\[15,](#page-81-9) p. 182f]

The x86 EVEX/VEX/SSE instruction GF2P8AFFINEQB is equivalent to bmatxor.

The bmm.8 instruction proposed in [\[12\]](#page-80-9) is also equivalent to bmatxor.

#### <span id="page-35-0"></span>2.9 Ternary Bit-Manipulation Instructions

#### <span id="page-35-1"></span>2.9.1 Conditional Mix (cmix)

- RISC-V Bitmanip ISA

cmix rd, rs2, rs1, rs3

RV32, RV64:

(Note that the assembler syntax of cmix has the rs2 argument first to make assembler code more readable. But the reference C code code below uses the "architecturally correct" argument order rs1, rs2, rs3.)
The cmix rd, rs2, rs1, rs3 instruction selects bits from rs1 and rs3 based on the bits in the control word rs2.

```
uint_xlen_t cmix(uint_xlen_t rs1, uint_xlen_t rs2, uint_xlen_t rs3)
{
    return (rs1 & rs2) | (rs3 & \text{r}s2);
}
```
It replaces sequences like the following.

and rd, rs1, rs2 andn t0, rs3, rs2 or rd, rd, t0

Using cmix a single butterfly stage can be implemented in only two instructions. Thus, arbitrary bit-permutations can be implemented using only 18 instruction (32 bit) or 22 instructions (64 bits).

## 2.9.2 Conditional Move (cmov)

```
- RISC-V Bitmanip ISA -
RV32, RV64:
  cmov rd, rs2, rs1, rs3
```
(Note that the assembler syntax of cmov has the rs2 argument first to make assembler code more readable. But the reference C code code below uses the "architecturally correct" argument order rs1, rs2, rs3.)

The cmov rd, rs2, rs1, rs3 instruction selects rs1 if the control word rs2 is non-zero, and rs3 if the control word is zero.

```
uint_xlen_t cmov(uint_xlen_t rs1, uint_xlen_t rs2, uint_xlen_t rs3)
{
    return rs2 ? rs1 : rs3;
}
```
The cmov instruction helps avoiding branches, which can lead to better performance, and helps with constant-time code as used in some cryptography applications.

2.9.3 Funnel Shift (fsl, fsr, fsri)

- RISC-V Bitmanip ISA

```
RV32, RV64:
  fsl rd, rs1, rs3, rs2
  fsr rd, rs1, rs3, rs2
  fsri rd, rs1, rs3, imm
RV64 only:
  fslw rd, rs1, rs3, rs2
  fsrw rd, rs1, rs3, rs2
  fsriw rd, rs1, rs3, imm
```
(Note that the assembler syntax for funnel shifts has the rs2 argument last to make assembler code more readable. But the reference C code code below uses the "architecturally correct" argument order rs1, rs2, rs3.)

The fsl rd, rs1, rs3, rs2 instruction creates a  $2 \cdot$  XLEN word by concatenating rs1 and rs3 (with rs1 in the MSB half), rotate-left-shifts that word by the amount indicated in the  $log_2(XLEN)$ + 1 LSB bits in rs2, and then writes the MSB half of the result to rd.

The fsr rd, rs1, rs3, rs2 instruction creates a 2 · XLEN word by concatenating rs1 and rs3 (with rs1 in the LSB half), rotate-right-shifts that word by the amount indicated in the  $log_2(XLEN) + 1$  LSB bits in rs2, and then writes the LSB half of the result to rd.

```
uint_xlen_t fsl(uint_xlen_t rs1, uint_xlen_t rs2, uint_xlen_t rs3)
{
    int shamt = rs2 & (2*XLEN - 1);uint_xlen_t A = rs1, B = rs3;
    if (shamt >= XLEN) {
        shamt - XLEN;
        A = rs3;B = rs1;}
    return shamt ? (A \leq \text{shamt}) | (B \geq \text{(XLEN-shamt}) : A;
}
uint_xlen_t fsr(uint_xlen_t rs1, uint_xlen_t rs2, uint_xlen_t rs3)
{
    int shamt = rs2 & (2*XLEN - 1);uint_xlen_t A = rs1, B = rs3;
    if (shamt >= XLEN) {
        shamt -= XLEN;A = rs3;B = rs1;}
    return shamt ? (A \gg \text{shamt}) | (B \ll (XLEN-shamt)) : A;
}
```
A shift unit capable of either fsl or fsr is capable of performing all the other shift functions, including the other funnel shift, with only minimal additional logic.

For any values of A, B, and C:

 $fsl(A, B, C) = fsr(A, -B, C)$ 

And for any values x and  $0 \leq \texttt{shamt} < \texttt{XLEN}$ :

```
sll(x, shamt) == fsl(x, shamt, 0)srl(x, shamt) == fsr(x, shamt, 0)sra(x, shamt) == fsr(x, shamt, sext_x)slo(x, shamt) == fsl(x, shamt, 0)sro(x, shamt) == fsr(x, shamt, 0)ror(x, shamt) == fsr(x, shamt, x)rol(x, shamt) == fsl(x, shamt, x)
```
Furthermore an RV64 implementation of either fsl or fsr is capable of performing the \*W versions of all shift operations with only a few gates of additional control logic.

On RV128 there is no fsri instruction. But there is fsriw and fsrid.

# 2.10 Unsigned address calculation instructions

Consider C code that's using unsigned 32-bit ints as array indices. For example:

```
char addiwu_demo(char *p, unsigned int i) {
 return p[i-1];
}
int slliuw_demo(int *p, unsigned int i, unsigned int j) {
 return p[i^j];
}
```
In both cases the expression within  $p[\ldots]$  must overflow according to 32-bit arithmetic, then be zero-extended, and then this zero-extended result must be used in the address calculation.

The instructions below make sure that no explicit zext.w instruction is needed in those cases, to make sure there is no systematic performance penalty for code like shown above on RV64 compared to RV32.

2.10.1 Add/sub with postfix zero-extend (addwu, subwu, addiwu)

```
RISC-V Bitmanip ISA
RV64:
  addwu rd, rs1, rs2
 subwu rd, rs1, rs2
  addiwu rd, rs1, imm
```
These instructions are identical to addw, subw, addiw, except that bits XLEN-1:32 of the result are cleared after the addition. I.e. these instructions zero-extend instead of sign-extend the 32-bit result.

```
uint_xlen_t addwu(uint_xlen_t rs1, uint_xlen_t rs2)
{
    uint_xlen_t result = rs1 + rs2;
    return (uint32_t)result;
}
uint_xlen_t subwu(uint_xlen_t rs1, uint_xlen_t rs2)
{
    uint\_xlen_t result = rs1 - rs2;return (uint32_t)result;
}
```
2.10.2 Add/sub/shift with prefix zero-extend (addu.w, subu.w, slliu.w)

- RISC-V Bitmanip ISA

RV64: addu.w rd, rs1, rs2 subu.w rd, rs1, rs2 slliu.w rd, rs1, imm

slliu.w is identical to slli, except that bits XLEN-1:32 of the rs1 argument are cleared before the shift.

addu.w and subu.w are identical to add and sub, except that bits XLEN-1:32 of the rs2 argument are cleared before the add/subtract.

```
uint_xlen_t slliuw(uint_xlen_t rs1, int imm)
{
    uint\_xlen_t rs1u = (uint32_t)rs1;int shamt = imm & (XLEN - 1);
    return rs1u << shamt;
}
uint_xlen_t adduw(uint_xlen_t rs1, uint_xlen_t rs2)
{
    uint\_xlen_t rs2u = (uint32_t)rs2;return rs1 + rs2u;
}
uint_xlen_t subuw(uint_xlen_t rs1, uint_xlen_t rs2)
{
    uint\_xlen_t rs2u = (uint32_t)rs2;return rs1 - rs2u;
}
```
# 2.11 Opcode Encodings

This chapter contains proposed encodings for most of the instructions described in this document. DO NOT IMPLEMENT THESE OPCODES YET. We are trying to get official opcodes assigned and will update this chapter soon with the official opcodes.

The andn, orn, and xnor instruction are encoded the same way as and, or, and xor, but with op[30] set, mirroring the encoding scheme used for add and sub.

All shift instructions use funct3=001 for left shifts and funct3=101 for right shifts.

op[26]=1 selects funnel shifts. For funnel shifts op[30:29] is part if the 3rd operand and therefore unused for encoding the operation. For all other shift operations op[26]=0.

fsri is also encoded with op[26]=1, leaving a 6 bit immediate. The 7th bit, that is necessary to perform a 128 bit funnel shift on RV64, can be emulated by swapping rs1 and rs3.

There is no shiftliw instruction. The slliu.w instruction occupies the encoding slot that would be occupied by shfliw.

On RV128 op[26] contains the MSB of the immediate for the shift instructions. Therefore there is no FSRI instruction on RV128. (But there is FSRIW/FSRID.)

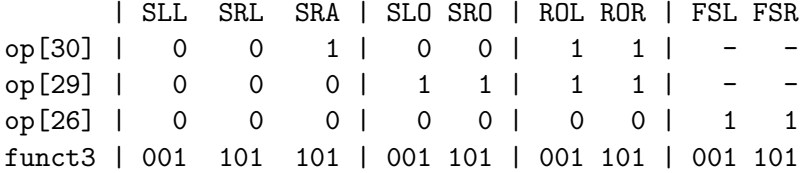

Only an encoding for RORI exists, as ROLI can be implemented with RORI by negating the immediate. Unary functions are encoded in the spot that would correspond to ROLI, with the function encoded in the 5 LSB bits of the immediate.

The CRC instructions are encoded as unary instructions with op[24] set. The polynomial is selected via op[23], with op[23]=0 for CRC32 and op[23]=1 for CRC32C. The width is selected with  $op[22:20]$ , using the same encoding as is used in funct3 for load/store operations.

cmix and cmov are encoded using the two remaining ternary operator encodings in funct3=001 and funct 3=101. (There are two ternary operator encodings per minor opcode using the  $op[26]=1$ scheme for marking ternary OPs.)

The single-bit instructions are also encoded within the shift opcodes, with op[27] set, and using op[30] and op[29] to select the operation:

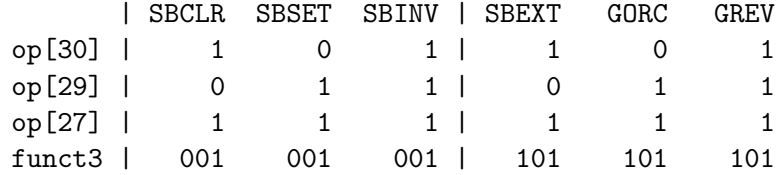

There is no sbextiw instruction as it can be emulated trivially using sbexti. However, there is

sbsetiw, sbclriw, and sbinviw as changing bit 31 would change the sign extend. There are nonimmediate \*W instructions of all single-bit instructions, including sbextw, because the number of used bits in rs2 is different in sbext and sbextw.

GORC and GREV are encoded in the two remaining slots in the single-bit instruction encoding space.

The remaining instructions are encoded within funct7=0000100 and funct7=0000101.

The funct7=0000101 block contains clmul[hr], min[u], and max[u].

The encoding of clmul, clmulr, clmulh is identical to the encoding of mulh, mulhsu, mulhu, except that  $op[27]=1$ .

The encoding of  $min[u]$  /max[u] uses funct3=100..111. The funct3 encoding matches op[31:29] of the AMO min/max functions.

The remaining instructions are encoded within funct7=0000100. The shift-like shfl/unshfl instructions uses the same funct3 values as the shift operations. bdep and bext are encoded in a way so that funct3[2] selects the "direction", similar to shift operations.

bmat[x]or use funct3=011 and funct3=111 in funct7=0000100.

pack occupies funct3=100 in funct7=0000100.

addwu and subwu are encoded like addw and subw, except that  $op[25]=1$  and  $op[27]=1$ .

addu.w and subu.w are encoded like addw and subw, except that op[27]=1.

addiwu is encoded using funct3=100 (XOR) instead of funct3=000 in OP-32.

Finally, RV64 has \*W instructions for all bitmanip instructions, with the following exceptions:

andn, cmix, cmov, min[u], max[u] have no \*W variants because they already behave in the way a \*W instruction would when presented with sign-exteded 32-bit arguments.

bmatflip, bmatxor, bmator have no \*W variants because they are 64-bit only instructions.

crc32.[bhwd], crc32c.[bhwd] have no \*W variants because crc32[c].w is deemed sufficient.

There is no [un]shfliw, as a perfect outer shuffle always preserves the MSB bit, thus [un]shfli preserves proper sign extension when the upper bit in the control word is set. There's still [un]shflw that masks that upper control bit and sign-extends the output.

Relevant instruction encodings from the base ISA are included in the table below and are marked with a \*.

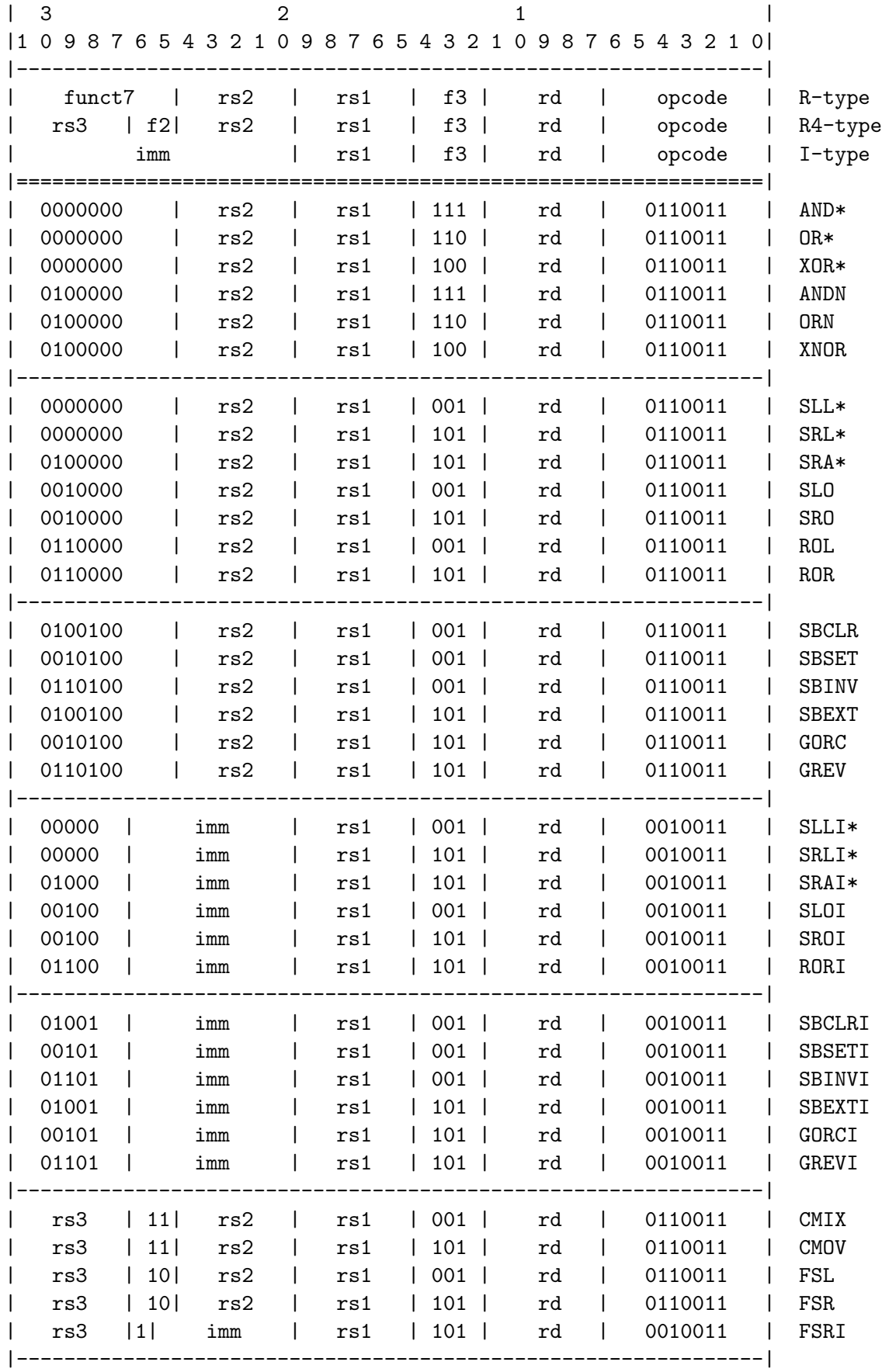

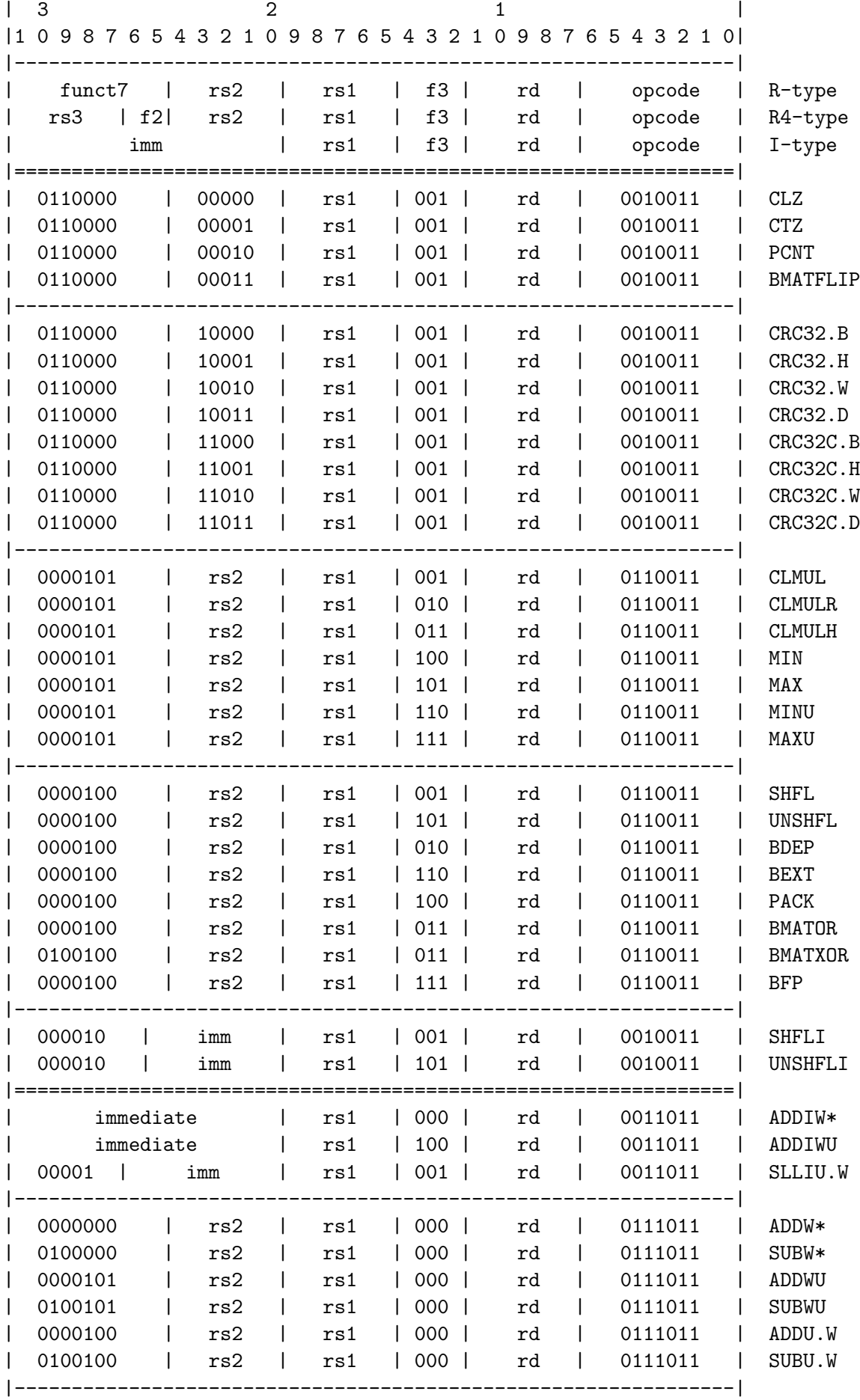

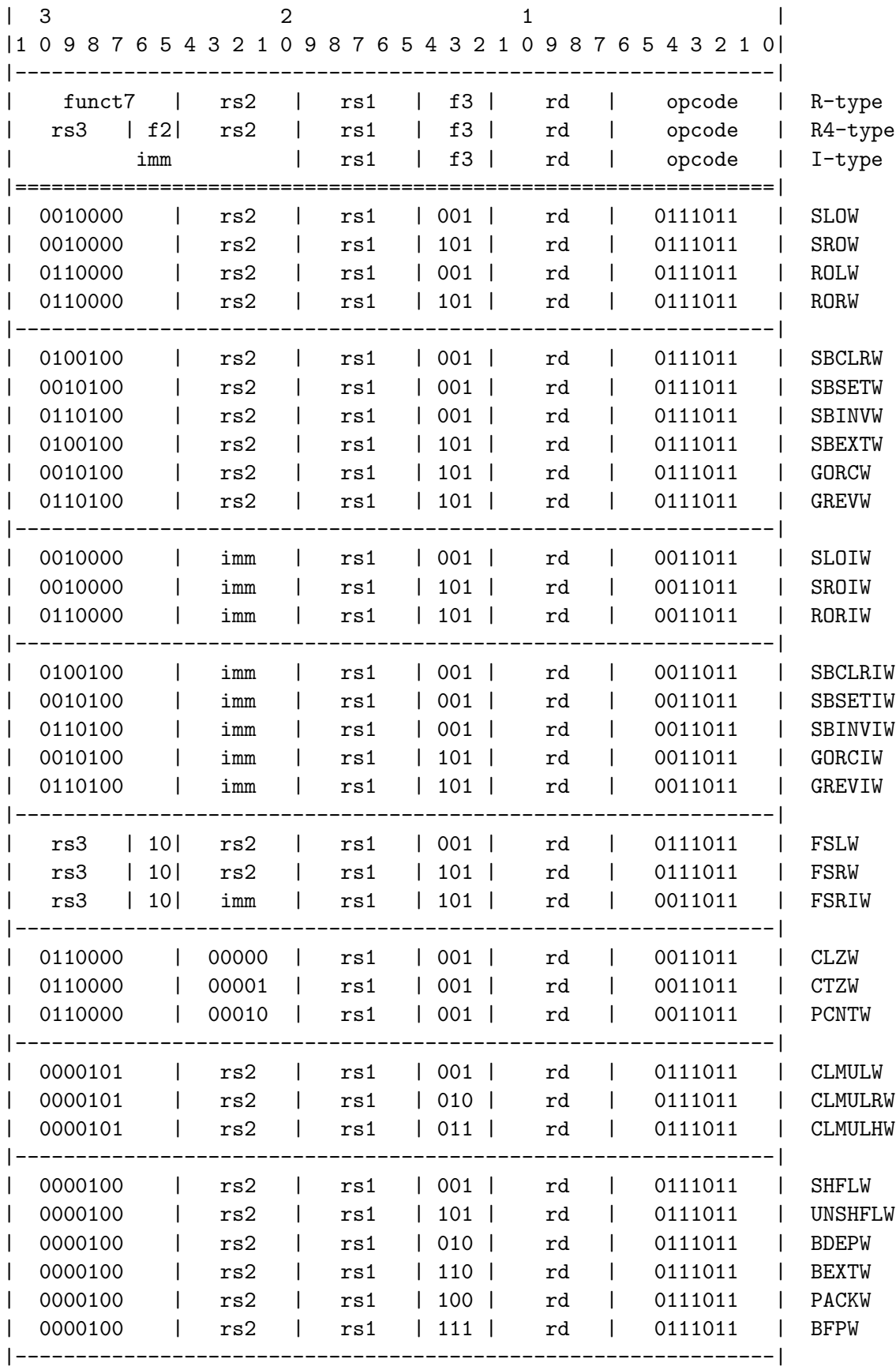

# 2.12 Future compressed instructions

The RISC-V ISA has no dedicated instructions for bitwise inverse (not). Instead not is implemented as xori rd, rs, -1 and neg is implemented as sub rd, x0, rs.

In bitmanipulation code not is a very common operation. But there is no compressed encoding for those operation because there is no c.xori instruction.

On RV64 (and RV128) zext.w and zext.d (pack and packw) are commonly used to zero-extend unsigned values <XLEN.

It presumably would make sense for a future revision of the "C" extension to include compressed opcodes for those instructions.

An encoding with the constraint  $rd = rs$  would fit nicely in the reserved space in c.addi16sp/c.lui.

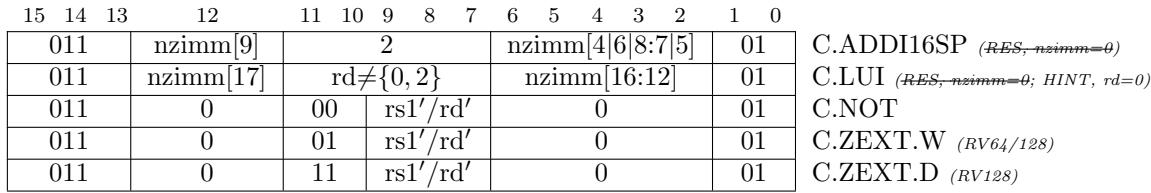

The entire RVC encoding space is 15.585 bits wide, the remaining reserved encoding space in RVC is 11.155 bits wide, not including space that is only reserved on RV32/RV64. This means that above encoding would use 0.0065% of the RVC encoding space, or 1.4% of the remaining reserved RVC encoding space. Preliminary experiments have shown that NOT instructions alone make up approximately 1% of bitmanipulation code size. [\[26\]](#page-81-0)

# 2.13 Micro architectural considerations and macro-op fusion for bit-manipulation

#### 2.13.1 Fast MUL, MULH, MULHSU, MULHU

A lot of bit manipulation code depends on "multiply with magic number"-tricks. Often those tricks need the upper half of the 2 · XLEN product. Therefore decent performance for the MUL and especially MULH[[S]U] instructions is important for fast bit manipulation code.

## 2.13.2 Fused load-immediate sequences

Bit manipulation code, even more than other code, requires a lot of "magic numbers", bitmasks, and other (usually large) constants. On some microarchitectures those can easily be loaded from a nearby data section using load instructions. On other microarchitectures however this comes at a high cost, and it is more efficient to load immediates using a sequence of instructions.

Loading a 32-bit constant:

lui rd, imm addi rd, rd, imm

On RV64 a 64 bit constant can be loaded by loading two 32-bit constants and combining them with a PACK instruction:

```
lui tmp, imm
addi tmp, tmp, imm
lui rd, imm
addi rd, rd, imm
pack rd, rd, tmp
```
(Without the temporary register and without the PACK instruction more complex/diverse sequences are used to load 64-bit immediates. But the PACK instruction streamlines the pattern and thus simplifies macro-op fusion.)

A 32-bit core should be capable of fusing the lui+addi pattern.

In addition to that, a 64 bit core may consider fusing the following sequences as well:

lui rd, imm addi rd, rd, imm pack rd, rd, rs2 lui rd, imm pack rd, rd, rs2 addi rd, zero, imm pack rd, rd, rs2

Furthermore, a core may consider fusing 32-bit immediate loads with any ALU instruction, not just pack:

lui rd, imm addi rd, rd, imm alu\_op rd, rd, rs2 lui rd, imm alu\_op rd, rd, rs2 addi rd, zero, imm alu\_op rd, rd, rs2

And finally, a 64-bit core should fuse sequences with addiwu as well as addi, for loading unsigned 32-bit numbers that have their MSB set. This is often the case with masks in bit manipulation code.

#### 2.13.3 Fused \*-bfp sequences

The bfp instruction is most commonly used in one of the following sequences:

```
addi rd, zero, ...
pack rd, rs2, rd
bfp rd, rs1, rd
lui rd, ...
addi rd, rd, ...
bfp rd, rs1, rd
```
Either sequence only reads at most two registers and only writes one register, making them ideal candidates for macro-op fusion.

#### 2.13.4 Fused \*-not sequences

Preliminary experiments have shown that NOT instructions make up approximately 1% of bitmanipulation code size, more when looking at dynamic instruction count. [\[26\]](#page-81-0)

Therefore it makes sense to fuse NOT instructions with other ALU instructions, if possible.

The most important form of NOT fusion is postfix fusion:

alu\_op rd, rs1, rs2 not rd, rd

A future compressed NOT instruction would help keeping those fused sequences short.

## 2.13.5 Fused \*-srli and \*-srai sequences

Pairs of left and right shifts are common operations for extracting a bit field.

To extract the contiguous bit field starting at pos with length len from  $rs$  (with pos  $> 0$ , len  $> 0$ , and  $pos + len \leq XLEN$ :

slli rd, rs, (XLEN-len-pos) srli rd, rd, (XLEN-len)

Using srai instead of srli will sign-extend the extracted bit-field.

Similarly, placing a bit field with length len at the position pos:

slli rd, rs, (XLEN-len-pos) srli rd, rd, (XLEN-len)

If possible, an implementation should fuse the following macro ops:

```
alu_op rd, rs1, rs2
srli rd, rd, imm
alu_op rd, rs1, rs2
srai rd, rd, imm
```
Note that the postfix right shift instruction can use a compressed encoding, yielding a 48-bit fused instruction if alu op is a 32-bit instruction.

For generating masks, i.e. constants with one continous run of 1 bits, a sequence like the following can be used that would utilize postfix fusion of right shifts:

```
sroi rd, zero, len
c.srli rd, (XLEN-len-pos)
```
This can be a useful sequence on RV64, where loading an arbitrary 64-bit constant would usually require at least 96 bits (using c.ld).

#### 2.13.6 Fused sequences for logic operations

RISC-V has dedicated instructions for branching on equal/not-equal. But C code such as the following would require set-equal and set-not-equal instructions, similar to slt.

int is\_equal =  $(a == b)$ ; int is\_noteq =  $(c != d)$ ;

Those can be implemented using the following fuse-able sequences:

```
sub rd, rs1, rs2
  sltui rd, rd, 1
  sub rd, rs1, rs2
  sltu rd, zero, rd
Likewise for logic OR:
  int logic_or = (c || d);
  or rd, rs1, rs2
  sltu rd, zero, rd
And for logic AND, if rd == rs1:
  int logic_and = (c & k d);
 beq rd, zero, skip_sltu
  sltu rd, zero, rs2
skip_sltu:
```
Note that the first instruction can be compressed in all four cases if  $rd = rs1$ .

## 2.13.7 Fused ternary ALU sequences

Architectures with support for ternary operations may want to support fusing two ALU operations.

```
alu_op rd, ...
alu_op rd, rd, ...
```
This would be a postfix-fusion pattern, extending the postfix shift-right fusion described in the previous section.

Candidates for this kind of postfix fusion would be simple ALU operations, specifically AND/OR/X-OR/ADD/SUB and ANDI/ORI/XORI/ADDI/SUBI.

#### 2.13.8 Pseudo-ops for fused sequences

Assembler pseudo-ops for not postfix fusion:

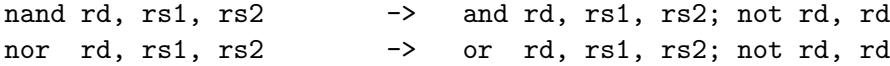

Assembler bitfield pseudo-ops for sr[la]i postfix fusion:

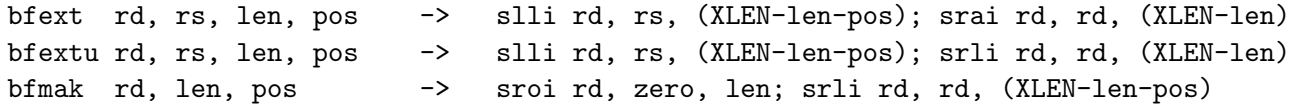

The names bfext, bfextu, and bfmak are borrowed from m88k, that had dedicated instructions of those names (without bf-prefix) with equivalent semantics. [\[3,](#page-80-0) p. 3-28]

Sign-extending bytes and half-words are special cases of bfext:

sext.b rd, rs -> slli rd, rs, (XLEN-8); srai rd, rd, (XLEN-8) sext.h rd, rs -> slli rd, rs, (XLEN-16); srai rd, rd, (XLEN-16)

# 2.14 C intrinsics via  $\langle$ rvintrin.h>

A C header file  $\langle$ rvintrin.h> is provided that contains assembler templates for directly creating assembler instructions from C code.

The header defines  $rv^*(\ldots)$  functions that operate on the long data type,  $rv32^*(\ldots)$  functions that operate on the int32<sub>-t</sub> data type, and  $rv64.*$ (...) functions that operate on the int64<sub>-t</sub> data type. The  $rv64$  $*(\ldots)$  functions are only available on RV64. See table [2.5](#page-51-0) for a complete list of intrinsics defined in  $\langle$ rvintrin.h>.

Usage example:

```
#include <rvintrin.h>
int find_nth_set_bit(unsigned int value, int cnt) {
 return _rv32_ctz(_rv32_bdep(1 << cnt, value));
}
```
Defining RVINTRIN EMULATE before including <rvintrin.h> will define plain C functions that emulate the behavior of the RISC-V instructions. This is useful for testing software on non-RISC-V platforms.

|             | RV32                    |                         | RV64                    |                         |                         |
|-------------|-------------------------|-------------------------|-------------------------|-------------------------|-------------------------|
| Instruction | $\mathbf{rv}\ast$       | $rv32.*$                | $rv$ *                  | $rv32.*$                | $rv64.*$                |
| c1z         | V                       | V                       |                         |                         | V                       |
| ctz         | V                       | V                       |                         | V                       | V                       |
| pcnt        | $\checkmark$            | V                       |                         | $\checkmark$            | V                       |
| pack        | $\overline{\mathbf{v}}$ | V                       | V                       | $\overline{\mathbf{v}}$ | V                       |
| $\min$      | $\checkmark$            | $\mathbf{v}$            | $\checkmark$            | $\checkmark$            | $\checkmark$            |
| minu        | $\checkmark$            | $\mathbf{v}$            | $\checkmark$            | $\checkmark$            | $\mathbf v$             |
| max         | $\checkmark$            | $\checkmark$            | V                       | $\checkmark$            | V                       |
| maxu        | $\checkmark$            | $\checkmark$            | $\checkmark$            | $\checkmark$            | V                       |
| sbset       | $\overline{\mathbf{v}}$ | $\overline{\mathbf{v}}$ | $\overline{\mathbf{v}}$ | $\overline{\mathbf{v}}$ | $\overline{\mathbf{v}}$ |
| sbclr       | $\checkmark$            | $\mathbf{v}$            | $\checkmark$            | $\checkmark$            | $\checkmark$            |
| sbinv       | $\checkmark$            | $\checkmark$            |                         | $\checkmark$            | V                       |
| sbext       | $\checkmark$            | $\checkmark$            | $\checkmark$            | $\checkmark$            | V                       |
| s11         | $\overline{\mathbf{v}}$ | $\overline{\mathbf{v}}$ | $\overline{\mathbf{v}}$ | $\overline{\mathbf{v}}$ | $\overline{\mathbf{v}}$ |
| sr1         | $\checkmark$            | $\mathbf v$             | $\checkmark$            | $\checkmark$            | $\checkmark$            |
| sra         | $\checkmark$            | $\checkmark$            | $\checkmark$            | $\checkmark$            | $\checkmark$            |
| slo         | $\checkmark$            | V<br>V                  | $\checkmark$            | $\checkmark$            | $\checkmark$            |
| sro         | $\checkmark$            |                         | $\checkmark$            | $\checkmark$            | $\mathbf{v}$            |
| rol         | $\checkmark$            | $\checkmark$            |                         | $\checkmark$            | V                       |
| ror         | $\checkmark$            | $\checkmark$            | $\checkmark$            | $\checkmark$            | V                       |
| grev        | $\overline{\mathbf{v}}$ | $\overline{\mathbf{v}}$ | $\overline{\mathbf{v}}$ | $\overline{\mathbf{v}}$ | $\overline{\mathbf{v}}$ |
| gorc        | $\checkmark$            | $\mathbf v$             | $\checkmark$            | $\checkmark$            | V                       |
| shf1        | $\checkmark$            | $\checkmark$            | $\checkmark$            | $\checkmark$            | V                       |
| unshf1      |                         | V                       | $\checkmark$            | $\checkmark$            | V                       |
| bfp         | $\overline{\mathbf{v}}$ | $\overline{\mathbf{v}}$ | $\overline{\mathbf{v}}$ | $\overline{\mathbf{v}}$ | $\overline{\mathbf{v}}$ |
| bext        | $\overline{\mathbf{v}}$ | $\overline{\mathbf{v}}$ | V                       | $\overline{\mathbf{v}}$ | $\checkmark$            |
| bdep        | $\checkmark$            | $\checkmark$            | V                       | $\checkmark$            | V                       |
| clmu1       | $\overline{\checkmark}$ | $\overline{\mathbf{v}}$ | $\overline{\mathbf{v}}$ | $\overline{\mathbf{v}}$ | $\overline{\mathbf{v}}$ |
| clmulh      |                         | V                       | V                       | $\checkmark$            | $\mathbf{v}$            |
| clmulr      | $\checkmark$            | V                       | $\checkmark$            | $\checkmark$            | $\checkmark$            |
| bmatflip    |                         |                         | $\overline{\frac{v}{}}$ |                         | $\overline{\checkmark}$ |
| bmator      |                         |                         |                         |                         |                         |
| bmatxor     |                         |                         | V                       |                         |                         |
| fs1         | V                       |                         | $\overline{\checkmark}$ |                         |                         |
| fsr         | $\checkmark$            |                         |                         |                         |                         |
| cmix        | $\overline{\mathbf{v}}$ |                         | $\overline{\checkmark}$ |                         |                         |
| cmov        | $\vee$                  |                         |                         |                         |                         |
| $crc32_b$   | $\overline{\mathbf{v}}$ |                         |                         |                         |                         |
| $crc32_h$   | $\checkmark$            |                         | レンンン                    |                         |                         |
| $crc32_w$   |                         |                         |                         |                         |                         |
| $crc32_d$   |                         |                         |                         |                         |                         |
| crc32c_b    |                         |                         | レノノノ                    |                         |                         |
| $crc32c_h$  | $\checkmark$            |                         |                         |                         |                         |
| $crc32c_w$  |                         |                         |                         |                         |                         |
| crc32c_d    |                         |                         |                         |                         |                         |

<span id="page-51-0"></span>Table 2.5: C intrinsics defined in  $\verb|$ 

# Chapter 3

# Reference Implementations

# 3.1 Verilog reference implementations

We have implemented Verilog cores for all instructions proposed in this specification. These cores are permissively licensed under the ISC license and can be obtained from [https://github.com/](https://github.com/riscv/riscv-bitmanip/tree/master/verilog) [riscv/riscv-bitmanip/tree/master/verilog](https://github.com/riscv/riscv-bitmanip/tree/master/verilog).

For evaluation purposes we synthesized these cores for RV32 and RV64 to the following mockup ASIC cell library:

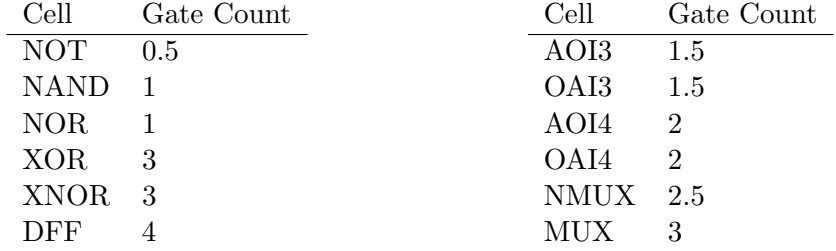

For comparison we also synthesized the rocket-chip MulDiv cores obtained using the following rocket-chip configurations:

```
class MulDivConfig64 extends Config(
   new WithFastMulDiv ++
   new DefaultConfig
)
class MulDivConfig32 extends Config(
    new WithRV32 ++
    new WithFastMulDiv ++
   new DefaultConfig
)
```
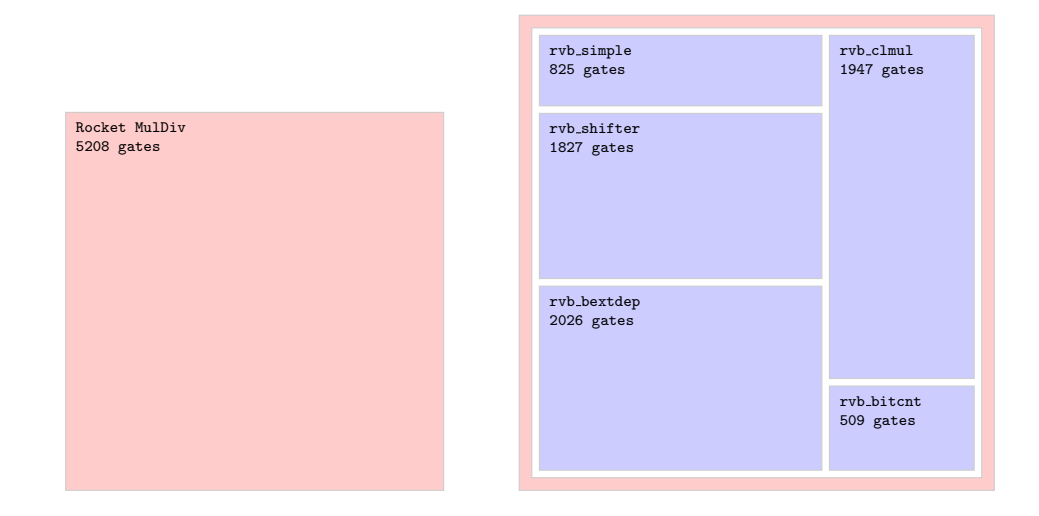

<span id="page-53-0"></span>Figure 3.1: Area of 32-bit Rocket MulDiv core (left) compared to a complete implementation of all 32-bit instructions proposed in this specification except CRC instructions (right).

The following table lists the verilog reference cores and the instructions they implement:

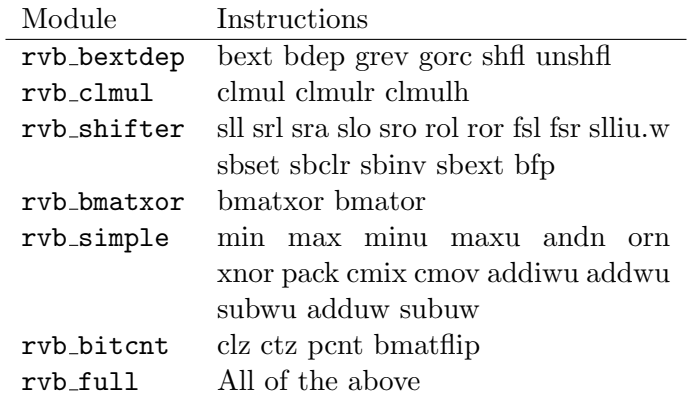

On RV64 these cores also implement all \*W instruction variants of the above instructions.

Note that rvb\_shifter also implements the base ISA sll, srl, and sra instructions. Thus it can replace an existing implementation of the base ISA shift instructions.

Fig. [3.1](#page-53-0) shows the area comparison for RV32 and fig. [3.2](#page-54-0) shows the comparison for RV64. The area of the red frame surrounding the blue rvb \* modules accurately represents the added area by the rvb full wrapper module.

Regarding timing we evaluate the longest paths for rvb full and rocket-chip MulDiv, measured in gate delays:

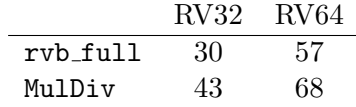

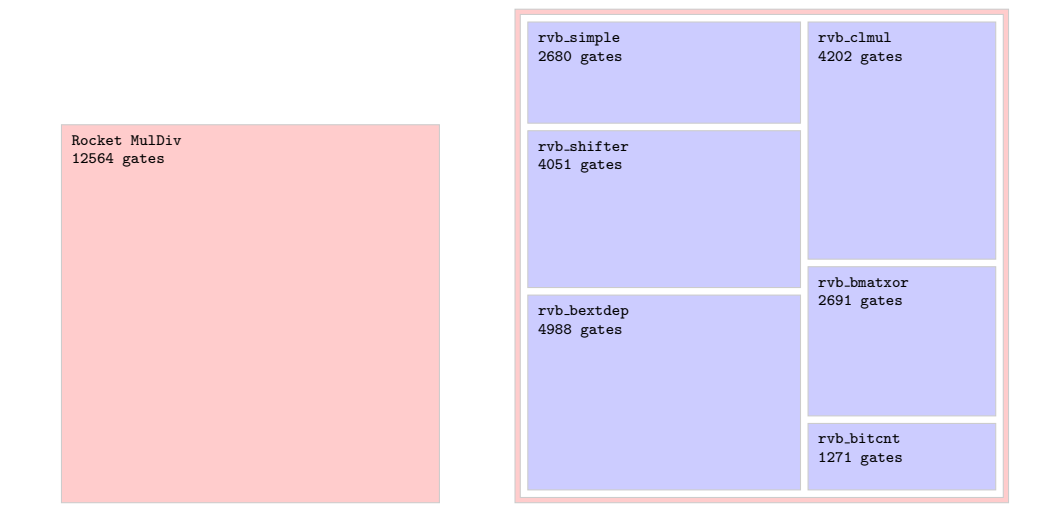

<span id="page-54-0"></span>Figure 3.2: Area of 64-bit Rocket MulDiv core (left) compared to a complete implementation of all 64-bit instructions proposed in this specification except CRC instructions (right).

All rvb \* reference cores provide single-cycle implementations of their functions, with the exception of rvb clmul which requires 4 cycles for a 32-bit carry-less multiply and 8 cycles for a 64-bit carryless multiply.

# 3.2 Fast C reference implementations

GCC has intrinsics for the bit counting instructions  $clz$ ,  $ctz$ , and pcnt. So a performance-sensitive application (such as an emulator) should probably just use those:

```
uint32_t fast_clz32(uint32_t rs1)
{
    if (rs1 == 0)return 32;
    assert(sizeof(int) == 4);return __builtin_clz(rs1);
}
uint64_t fast_clz64(uint64_t rs1)
{
    if (rs1 == 0)return 64;
    assert(sizeof(long long) == 8);return __builtin_clzll(rs1);
}
```

```
uint32_t fast_ctz32(uint32_t rs1)
{
    if (rs1 == 0)return 32;
    assert(sizeof(int) == 4);return __builtin_ctz(rs1);
}
uint64_t fast_ctz64(uint64_t rs1)
{
    if (rs1 == 0)return 64;
    assert(sizeof(long long) == 8);
    return __builtin_ctzll(rs1);
}
uint32_t fast_pcnt32(uint32_t rs1)
{
    assert(sizeof(int) == 4);return __builtin_popcount(rs1);
}
uint64_t fast_pcnt64(uint64_t rs1)
{
    assert(sizeof(long long) == 8);return __builtin_popcountll(rs1);
}
```
For processors with BMI2 support GCC has intrinsics for bit extract and bit deposit instructions (compile with -mbmi2 and include <x86intrin.h>):

```
uint32_t fast_bext32(uint32_t rs1, uint32_t rs2)
{
    return _pext_u32(rs1, rs2);
}
uint64_t fast_bext64(uint64_t rs1, uint64_t rs2)
{
    return _pext_u64(rs1, rs2);
}
uint32_t fast_bdep32(uint32_t rs1, uint32_t rs2)
{
    return _pdep_u32(rs1, rs2);
}
uint64_t fast_bdep64(uint64_t rs1, uint64_t rs2)
{
    return _pdep_u64(rs1, rs2);
}
```
For other processors we need to provide our own implementations. The following implementation

is a good compromise between code complexity and runtime:

```
uint_xlen_t fast_bext(uint_xlen_t rs1, uint_xlen_t rs2)
{
    uint_xlen_t c = 0, i = 0, mask = rs2;
    while (mask) {
        uint_xlen_t b = mask & \tilde{ } ((\text{mask} | (\text{mask}-1)) + 1);c | = (rs1 \& b) >> (fast_c tz(b) - i);i += fast_pcnt(b);
        mask == b;
    }
    return c;
}
uint_xlen_t fast_bdep(uint_xlen_t rs1, uint_xlen_t rs2)
{
    uint\_xlen_t c = 0, i = 0, mask = rs2;while (mask) {
        uint_xlen_t b = mask \& \tilde{\ } ((mask | (mask-1)) + 1);
        c = (rs1 \leq (fast_cctz(b) - i)) & b;
        i += fast_pcnt(b);
        mask -= b;
    }
    return c;
}
```
For the other Bitmanip instructions the C reference functions given in Chapter [2](#page-8-0) are already reasonably efficient.

# Chapter 4

# Evaluation

This chapter contains a collection of short code snippets and algorithms using the Bitmanip extension for evaluation purposes. For the sake of simplicity we assume RV32 for most examples in this chapter.

# 4.1 Basic Bitmanipulation

## 4.1.1 Bitfield extract

Extracting a bit field of length len at position pos can be done using two shift operations.

slli a0, a0, (XLEN-len-pos) srli a0, a0, (XLEN-len)

Or using srai for a signed bit-field.

slli a0, a0, (XLEN-len-pos) srai a0, a0, (XLEN-len)

#### 4.1.2 Parity check

The parity of a word (xor of all bits) is the LSB of the population count.

pcnt a0, a0 andi a0, a0, 1

## 4.1.3 Rank and select

Rank and select are fundamental operations in succinct data structures [\[19\]](#page-81-1).

 $select(a0, a1)$  returns the position of the a1th set bit in a0. It can be implemented efficiently using bdep and ctz:

```
select:
 li a2, 1
 sll a1, a2, a1
 bdep a0, a1, a0
 ctz a0, a0
 ret
```
rank(a0, a1) returns the number of set bits in a0 up to and including position a1.

rank: not a1, a1 sll a0, a1 pcnt a0, a0 ret

#### 4.1.4 Packing bytes in word

The following code packs the lower 8 bits from a0, a1, a2, a3 into a 32-bit word returned in a0, ignoring other bits in the input values.

pack a0, a0, a1 pack a1, a2, a3 shfl a0, a0, 8 shfl a1, a1, 8 pack a0, a0, a1

This replaces either 4 store-byte instructions followed by one load-word instruction, or something like the following sequence.

andi a0, a0, 255 andi a1, a1, 255 andi a2, a2, 255 pack a0, a0, a2 pack a1, a1, a3 slli a1, a1, 8 or a0, a0, a1

## 4.1.5 Counting trailing non-zero bytes

Counting the trailing (LSB-end) non-zero bytes in a 64-bit word is a helpful operation in optimized implementations of strlen and strcpy:

```
int count_trailing_nonzero_bytes(long x)
{
  uint64_t m = 0x0101010101010101L;
  return ctz("bmatflip(bmator(x, m)));
}
```
Because 0x0101010101010101LL is bmatflip(255), and  $(AB)^{T} = (B^{T})(A^{T})$ , we can also write this as following:

```
int count_trailing_nonzero_bytes(long x)
{
  return ctz("bmator(255, bmatflip(x)));
}
```
Or, less elegant, but with better utilization of compressed instructions:

```
int count_trailing_nonzero_bytes(long x)
{
 return ctz("bmator(x, -1L)) >> 3;}
```
And the following code can be used to simply check if all 8 bytes in a 64-bit word are nonzero:

```
bool all_bytes_nonzero(long x)
{
 return bmator(x, -1L) == -1L;
}
```
And without bit-matrix multiply:

```
int count_trailing_nonzero_bytes(long x)
{
  x |= grev(x, 1);
  x |= grev(x, 2);
  x |= grev(x, 4);
  return ctz("x) \gg 3;}
int all_bytes_nonzero(long x)
{
  x |= grev(x, 1);
  x |= grev(x, 2);
  x |= grev(x, 4);
  return x == -1L;
}
```
## 4.1.6 Fill right of most significant set bit

The "fill right" or "fold right" operation is a pattern commonly used in bit manipulation code. [\[8\]](#page-80-1) The straight-forward RV64 implementation requires 12 instructions:

```
uint64_t rfill(uint64_t x)
{
 x |= x >> 1; // SRLI, OR
 x |= x >> 2; // SRLI, OR
 x |= x >> 4; // SRLI, OR
 x |= x >> 8; // SRLI, OR
 x |= x >> 16; // SRLI, OR
 x |= x >> 32; // SRLI, OR
 return x;
}
```
With  $c1z$  it can be implemented in only 4 instructions. Notice the handling of the case where  $x=0$ using sltiu+addi.

```
uint64_t rfill_clz(uint64_t x)
{
 uint64_t t;
 t = clz(x); // CLZ
 x = (!x)-1; // SLTIU, ADDI
 x = x \gg (t \& 63); // SRL
 return x;
}
```
Alternatively, a Trailing Bit Manipulation (TBM) code pattern can be used together with rev to implement this function in 4 instructions:

```
uint64_t rfill_rev(uint64_t x)
{
 x = rev(x); // GREVI
 x = x \mid (x - 1); // ADDI, ORN
 x = rev(x); // GREVI
 return x;
}
```
Finally, there is another implementation in 4 instructions using BMATOR, if we do not count the extra instructions for loading utility matrices.

```
uint64_t rfill_bmat(uint64_t x)
{
 uint64_t m0, m1, m2, t;
 m0 = 0xFF7F3F1F0F070301LL; // LD
 m1 = bmatflip(m0 << 8); // SLLI, BMATFLIP
 m2 = -1LL; // ADDI
 t = bmator(x, m0); // BMATOR
 x = bmator(x, m2); // BMATOR
 x = bmator(m1, x); // BMATOR
 x \mid t; // OR
 return x;
}
```
### 4.1.7 Round to next power of two

One common application of rfill() is rounding up to the next power of two:

```
uint64_t round_pow2(uint64_t x)
{
  return rfill(x-1)+1;
}
```
This can also be implemented in just 4 instructions, if we don't care about the case where the above code overflows because x is already larger than the largest power-of-two representable in an uint64\_t.

```
uint64_t round_pow2(uint64_t x)
{
 uint64_t t;
  t = clz(x-1); // ADDI, CLZ
  x = ror(!!x, t); // SLTU, ROR
 return x;
}
```
Note that this code handles  $0 \to 0$  and  $1 \to 1$  correctly, i.e. equivialent to rfill(x-1)+1.

# 4.2 Funnel shifts

A funnel shift takes two XLEN registers, concatenates them to a  $2 \times XLEN$  word, shifts that by a certain amount, then returns the lower half of the result for a right shift and the upper half of the result for a left shift.

The fsl, fsr, and fsri instructions perform funnel shifts.

### 4.2.1 Bigint shift

A common application for funnel shifts is shift operations in bigint libraries.

For example, the following functions implement rotate-shift operations for bigints made from n XLEN words.

```
void bigint_rol(uint_xlen_t data[], int n, int shamt)
{
  if (n \leq 0)return;
  uint\_xlen\_t buffer = data[n-1];
  for (int i = n-1; i > 0; i--)
    data[i] = fsl(data[i], shamt, data[i-1]);data[0] = fs1(data[0], shamt, buffer);}
void bigint_ror(uint_xlen_t data[], int n, int shamt)
{
  if (n \leq 0)return;
  uint\_xlen_t buffer = data[0];
  for (int i = 0; i < n-1; i++)data[i] = fsr(data[i], shamt, data[i+1]);
  data[n-1] = fsr(data[n-1], shamt, buffer);}
```
These version only works for shift-amounts <XLEN. But functions supporting other kinds of shift operations, or shifts ≥XLEN can easily be built with fsl and fsr.

#### 4.2.2 Parsing bit-streams

The following function parses n 27-bit words from a packed array of XLEN words:

```
void parse_27bit(uint_xlen_t *idata, uint_xlen_t *odata, int n)
{
  uint_xlen_t lower = 0, upper = 0;
  int reserve = 0;
  while (n--) {
    if (reserve \langle 27 \rangle {
      uint\_xlen_t but = *(idata++);
      lower | = sll(\text{buf}, \text{ reserve});
      upper = reserve ? srl(buf, -reserve) : 0;
      reserve += XLEN;
    }
    *(\text{odata++}) = \text{lower } \& ((1 << 27)-1);lower = fsr(lower, 27, upper);upper = srl(upper, 27);reserve -27;
  }
}
```
And here the same thing in RISC-V assembler:

```
parse_27bit:
 li t1, 0 ; lower
 li t2, 0 ; upper
 li t3, 0 ; reserve
 li t4, 27 ; shamt
 slo t5, zero, t4 ; mask
 beqz a2, endloop ; while (n-)
loop:
 addi a2, a2, -1
 bge t3, t4, output ; if (reserve < 27)
 1w \text{ t6, } 0(a0) ; buf = *(idata++)
 addi a0, a0, 4
 sll t7, t6, t3 ; lower | = \text{sll}(\text{buf}, \text{reserve})or t1, t1, t7
 sub t7, zero, t3 ; upper = reserve ? srl(buf, -reserve) : 0
 srl t7, t6, t7
 cmov t2, t3, t7, zero
 addi t3, t3, 32 ; reserve += XLEN;
output:
 and t6, t1, t5 ; *(\text{odata++}) = \text{lower } k ((1 << 27)-1)sw t6, 0(a1)
 addi a1, a1, 4
 fsr t1, t1, t2, t4 ; lower = fsr(lower, 27, upper)
 srl t2, t2, t4 ; upper = srl (upper, 27)
 sub t3, t3, t4 ; reserve -= 27
 bnez a2, loop ; while (n--)endloop:
 ret
```
A loop iteration without fetch is 9 instructions long, and a loop iteration with fetch is 17 instructions long.

Without ternary operators that would be 13 instructions and 22 instructions, i.e. assuming one cycle per instruction, that function would be about 30% slower without ternary instructions.

## 4.2.3 Fixed-point multiply

A fixed-point multiply is simply an integer multiply, followed by a right shift. If the entire dynamic range of XLEN bits should be useable for the factors, then the product before shift must be 2\*XLEN wide. Therefore  $mul +mul$  is needed for the multiplication, and funnel shift instructions can help with the final right shift. For fixed-point numbers with N fraction bits:

```
mul_fracN:
  mulh a2, a0, a1
  mul a0, a0, a1
  fsri a0, a0, a2, N
  ret
```
# 4.3 Arbitrary bit permutations

This section lists code snippets for computing arbitrary bit permutations that are defined by data (as opposed to bit permutations that are known at compile time and can likely be compiled into shift-and-mask operations and/or a few instances of bext/bdep).

## 4.3.1 Using butterfly operations

The following macro performs a stage-N butterfly operation on the word in a0 using the mask in a1.

grevi a2, a0,  $(1 \leq \mathbb{N})$ cmix a0, a1, a2, a0

The bitmask in a1 must be preformatted correctly for the selected butterfly stage. A butterfly operation only has a XLEN/2 wide control word. The following macros format the mask assuming those  $XLEN/2$  bits in the lower half of a1 on entry:

```
bfly_msk_0:
 pack a1, a1, a1
 zip a1, a1
bfly_msk_1:
 pack a1, a1, a1
```

```
zip2 a1, a1
bfly_msk_2:
 pack a1, a1, a1
 zip4 a1, a1
```
...

A sequence of  $2 \cdot log_2(XLEN) - 1$  butterfly operations can perform any arbitrary bit permutation (Beneš network):

```
butterfly(LOG2_XLEN-1)
butterfly(LOG2_XLEN-2)
...
butterfly(0)
...
butterfly(LOG2_XLEN-2)
butterfly(LOG2_XLEN-1)
```
Many permutations arising from real-world applications can be implemented using shorter sequences. For example, any sheep-and-goats operation (SAG, see section [4.3.4\)](#page-67-0) with either the sheep or the goats bit reversed can be implemented in  $log_2(XLEN)$  butterfly operations.

Reversing a permutation implemented using butterfly operations is as simple as reversing the order of butterfly operations.

#### 4.3.2 Using omega-flip networks

The omega operation is a stage-0 butterfly preceded by a zip operation:

zip a0, a0 grevi a2, a0, 1 cmix a0, a1, a2, a0

The flip operation is a stage-0 butterfly followed by an unzip operation:

```
grevi a2, a0, 1
cmix a0, a1, a2, a0
unzip a0, a0
```
A sequence of  $log_2(XLEN)$  omega operations followed by  $log_2(XLEN)$  flip operations can implement any arbitrary 32 bit permutation.

As for butterfly networks, permutations arising from real-world applications can often be implemented using a shorter sequence.

#### 4.3.3 Using baseline networks

Another way of implementing arbitrary 32 bit permutations is using a baseline network followed by an inverse baseline network.

A baseline network is a sequence of  $log_2(XLEN)$  butterfly(0) operations interleaved with unzip operations. For example, a 32-bit baseline network:

```
butterfly(0)
unzip
butterfly(0)
unzip.h
butterfly(0)
unzip.b
butterfly(0)
unzip.n
butterfly(0)
```
An inverse baseline network is a sequence of  $log_2(XLEN)$  butterfly(0) operations interleaved with zip operations. The order is opposite to the order in a baseline network. For example, a 32-bit inverse baseline network:

```
butterfly(0)
zip.n
butterfly(0)
zip.b
butterfly(0)
zip.h
butterfly(0)
zip
butterfly(0)
```
A baseline network followed by an inverse baseline network can implement any arbitrary bit permutation.

## <span id="page-67-0"></span>4.3.4 Using sheep-and-goats

The Sheep-and-goats (SAG) operation is a common operation for bit permutations. It moves all the bits selected by a mask (goats) to the LSB end of the word and all the remaining bits (sheep) to the MSB end of the word, without changing the order of sheep or goats.

The SAG operation can easily be performed using bext (data in a0 and mask in a1):

bext a2, a0, a1

not a1, a1 bext  $a0$ ,  $a0$ ,  $a1$ pcnt a1, a1 ror a0, a0, a1 or a0, a0, a2

Any arbitrary bit permutation can be implemented in  $log_2(XLEN)$  SAG operations.

The Hacker's Delight describes an optimized standard C implementation of the SAG operation. Their algorithm takes 254 instructions (for 32 bit) or 340 instructions (for 64 bit) on their reference RISC instruction set. [\[9,](#page-80-2) p. 152f, 162f]

#### 4.3.5 Using bit-matrix multiply

bat[x]or performs a permutation of bits within each byte when used with a permutation matrix in rs2, and performs a permutation of bytes when used with a permutation matrix in rs1.

## 4.4 Mirroring and rotating bitboards

Bitboards are 64-bit bitmasks that are used to represent part of the game state in chess engines (and other board game AIs). The bits in the bitmask correspond to squares on a  $8 \times 8$  chess board:

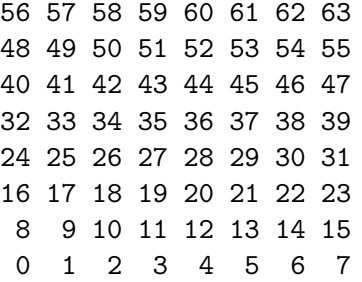

Many bitboard operations are simple straight-forward operations such as bitwise-AND, but mirroring and rotating bitboards can take up to 20 instructions on x86.

### 4.4.1 Mirroring bitboards

Flipping horizontally or vertically can easily done with grevi:

Flip horizontal: 63 62 61 60 59 58 57 56 RISC-V Bitmanip: 55 54 53 52 51 50 49 48 rev.b 47 46 45 44 43 42 41 40

```
39 38 37 36 35 34 33 32
31 30 29 28 27 26 25 24 x86:
23 22 21 20 19 18 17 16 13 operations
 15 14 13 12 11 10 9 8
 7 6 5 4 3 2 1 0
Flip vertical:
 0 1 2 3 4 5 6 7 RISC-V Bitmanip:
 8 9 10 11 12 13 14 15 rev8
 16 17 18 19 20 21 22 23
24 25 26 27 28 29 30 31
32 33 34 35 36 37 38 39 x86:
40 41 42 43 44 45 46 47 bswap
48 49 50 51 52 53 54 55
56 57 58 59 60 61 62 63
```
Rotating by 180 (flip horizontal and vertical):

```
Rotate 180:
 7 6 5 4 3 2 1 0 RISC-V Bitmanip:
 15 14 13 12 11 10 9 8 rev
23 22 21 20 19 18 17 16
31 30 29 28 27 26 25 24
39 38 37 36 35 34 33 32 x86:
47 46 45 44 43 42 41 40 14 operations
55 54 53 52 51 50 49 48
 63 62 61 60 59 58 57 56
```
### 4.4.2 Rotating bitboards

Using zip a bitboard can be transposed easily:

```
Transpose:
 7 15 23 31 39 47 55 63 RISC-V Bitmanip:
 6 14 22 30 38 46 54 62 zip, zip, zip
 5 13 21 29 37 45 53 61
 4 12 20 28 36 44 52 60
 3 11 19 27 35 43 51 59 x86:
 2 10 18 26 34 42 50 58 18 operations
 1 9 17 25 33 41 49 57
 0 8 16 24 32 40 48 56
```
A rotation is simply the composition of a flip operation and a transpose operation. This takes 19 operations on x86 [\[2\]](#page-80-3). With Bitmanip the rotate operation only takes 4 operations:

rotate\_bitboard: rev8 a0, a0 zip a0, a0 zip a0, a0 zip a0, a0

## 4.4.3 Explanation

The bit indices for a 64-bit word are 6 bits wide. Let  $i[5:0]$  be the index of a bit in the input, and let i ′[5:0] be the index of the same bit after the permutation.

As an example, a rotate left shift by N can be expressed using this notation as  $\mathbf{i}'[5:0] = \mathbf{i}[5:0] +$ N (mod 64).

The GREV operation with shamt N is  $i'[5:0] = i[5:0]$  XOR N.

And a GZIP operation corresponds to a rotate left shift by one position of any contiguous region of i[5:0]. For example, zip is a left rotate shift of the entire bit index:

$$
i'[5:0] = \{i[4:0], i[5]\}
$$

And zip4 performs a left rotate shift on bits 5:2:

$$
i'[5\!:\!0] = \big\{i\,[4\!:\!2],\,i\,[5],\,i\,[1\!:\!0]\big\}
$$

In a bitboard, i[2:0] corresponds to the X coordinate of a board position, and i[5:3] corresponds to the Y coordinate.

Therefore flipping the board horizontally is the same as negating bits  $\mathbf{i}[2:0]$ , which is the operation performed by grevi rd, rs, 7 (rev.b).

Likewise flipping the board vertically is done by grevi rd, rs, 56 (rev8).

Finally, transposing corresponds by swapping the lower and upper half of  $\mathbf{i}[5:0]$ , or rotate shifting i[5:0] by 3 positions. This can easily done by rotate shifting the entire i[5:0] by one bit position (zip) three times.

#### 4.4.4 Rotating Bitcubes

Let's define a bitcube as a  $4 \times 4 \times 4$  cube with  $x = i[1:0]$ ,  $y = i[3:2]$ , and  $z = i[5:4]$ . Using the same methods as described above we can easily rotate a bitcube by  $90°$  around the X-, Y-, and Z-axis:

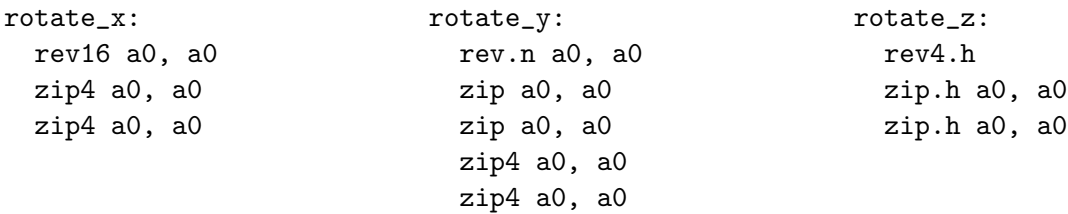

# 4.5 Inverting Xorshift RNGs

Xorshift RNGs are a class of fast RNGs for different bit widths. There are 648 Xorshift RNGs for 32 bits, but this is the one that the author of the original Xorshift RNG paper recommends. [\[18,](#page-81-2) p. 4]

```
uint32_t xorshift32(uint32_t x)
{
  x \sim x \ll 13;x \approx x \gg 17;
  x \sim x \ll 5;return x;
}
```
This function of course has been designed and selected so it's efficient, even without special bitmanipulation instructions. So let's look at the inverse instead. First, the naïve form of inverting this function:

```
uint32_t xorshift32_inv(uint32_t x)
{
  uint32_t t;
  t = x ^ (x << 5);
  t = x \hat{ } (t \le 5);t = x ^ (t \le 5);
  t = x \hat{ } (t \le 5);t = x \hat{ } (t \langle 5 \rangle ;x = x \text{ (t <5)};x = x (x > 17);
  t = x ^ (x << 13);
  x = x ^ (t << 13);
  return x;
}
```
This translates to 18 RISC-V instructions, not including the function call overhead.

Obviously the C expression x  $\hat{ }$  (x >> 17) is already its own inverse (because  $17 \geq XLEN/2$ ) and therefore already has an effecient inverse. But the two other blocks can easily be implemented using a single clmul instruction each:
```
uint32_t xorshift32_inv(uint32_t x)
{
  x = \text{clmul}(x, 0x42108421);x = x (x >> 17);
  x = \text{clmul}(x, 0x04002001);return x;
}
```
This are 8 RISC-V instructions, including 4 instructions for loading the constants, but not including the function call overhead.

An optimizing compiler could easily generate the clmul instructions and the magic constants from the C code for the naïve implementation.  $(0x04002001 = (1 \le x13) | (1 \le x13) | 1$  and  $0x42108421 = (1 \le 6*5) | (1 \le 5*5) | ... | (1 \le 5) | 1)$ 

The obvious remaining question is "if  $clmul(x, 0x42108421)$  is the inverse of  $x \uparrow (x \le 5)$ , what's the inverse of  $x \uparrow (x \rightarrow 5)$ ?" It's clmulr(x, 0x84210842), where 0x84210842 is the bit-reversal of 0x42108421.

A special case of xorshift is  $x \uparrow (x \rightarrow 1)$ , which is a gray encoder. The corresponding gray decoder is clmulr(x, 0xffffffff).

## 4.6 Cyclic redundency checks (CRC)

There are special instructions for performing CRCs using the two most widespread 32-bit CRC polynomials, CRC-32 and CRC-32C.

CRCs with other polynomials can be computed efficiently using CLMUL. The following examples are using CRC32Q.

The easiest way of implementing CRC32Q with clmul is using a Barrett reduction. On RV32:

```
uint32_t crc32q_simple(const uint32_t *data, int length)
{
  uint32_t P = 0x814141AB; // CRC polynomial (implicit x^332)
  uint32_t mu = 0xFEFF7F62; // x^64 divided by CRC polynomial
  uint32_t mu1 = 0xFF7FBFB1; // "mu" with leading 1, shifted right by 1 bit
  uint32_t crc = 0;
  for (int i = 0; i < length; i++) {
    crc \hat{=} \text{rev8}(\text{data}[i]);\text{crc} = \text{clmult}(\text{crc, mul});\text{crc} = \text{clmul}(\text{crc}, P);}
  return crc;
}
```
The following python code calculates the value of mu for a given CRC polynomial:

```
def polydiv(dividend, divisor):
    quotient = 0
    while dividend.bit_length() >= divisor.bit_length():
        i = dividend.bit_length() - divisor.bit_length()
        dividend = dividend \hat{ } (divisor \lt\ i)
        quotient |= 1 << i
    return quotient
P = 0x1814141ABprint("0x%X" % (polydiv(1<<64, P))) # prints 0x1FEFF7F62
```
A more efficient method would be the following, which processes 64-bit at a time (RV64):

```
uint32_t crc32q_fast(const uint64_t *p, int len)
{
  uint64_t P = 0x1814141ABLL; // CRC polynomial
  uint64_t k1 = 0xA1FA6BECLL; // rest of x^128 divided by CRC polynomial
  uint64_t k2 = 0x9BE9878FLL; // rest of x^96 divided by CRC polynomial
  uint64_t k3 = 0xB1EFC5F6LL; // rest of x^64 divided by CRC polynomial
  uint64_t mu = 0x1FEFFT62LL; // x^64 divided by CRC polynomial
  uint64_t a0, a1, a2, t1, t2;
  assert(len > = 2);a0 = rev8(p[0]);a1 = rev8(p[1]);// Main loop: Reduce to 2x 64 bits
  for (const uint64_t *t0 = p+2; t0 != p+len; t0++)
  {
    a2 = rev8(*t0);t1 = \text{clmulh}(a0, k1);t2 = \text{clmul}(a0, k1);a0 = a1 t1;
   a1 = a2 \hat{t} t2;
  }
  // Reduce to 64 bit, add 32 bit zero padding
  t1 = \text{clmulh}(a0, k2);t2 = c1mul(a0, k2);a0 = (a1 \gg 32) \hat{t} t1;
  a1 = (a1 \leq 32) \hat{t} t2;
  t2 = clmul(a0, k3);a1 = a1 \t12;// Barrett Reduction
  t1 = c1mul(a1 >> 32, mu);
  t2 = c1mul(t1 \gg 32, P);a0 = a1 t2;
  return a0;
}
```
The main idea is to transform an array of arbitrary length to an array with the same CRC that's only two 64-bit elements long. (That's the "Main loop" portion of above code.)

Then we further reduce it to just 64-bit. And then we use a Barrett reduction to get the final 32-bit

result.

The following python code can be used to calculate the "magic constants" k1, k2, and k3:

```
def polymod(dividend, divisor):
    quotient = 0while dividend.bit_length() >= divisor.bit_length():
        i = dividend.bit_length() - divisor.bit_length()
        dividend = dividend ^ (divisor << i)
        quotient |= 1 << i
    return dividend
print("0x%X" % (polymod(1<<128, P))) # prints 0xA1FA6BEC
print("0x%X" % (polymod(1<< 96, P))) # prints 0x9BE9878F
print("0x%X" % (polymod(1<< 64, P))) # prints 0xB1EFC5F6
```
The above example code is taken from [\[25\]](#page-81-0). A more detailed descriptions of the algorithms employed can be found in [\[11\]](#page-80-0).

## 4.7 Decoding RISC-V Immediates

The following code snippets decode and sign-extend the immediate from RISC-V S-type, B-type, J-type, and CJ-type instructions. They are nice "nothing up my sleeve"-examples for real-world bit permutations.

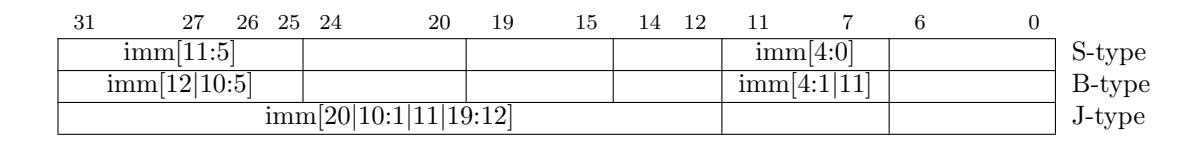

```
15 14 13 12 11 10 9 8 7 6 5 4 3 2 1 0
           imm[11|4|9:8|10|6|7|3:1|5] CJ-type
```
decode\_s:

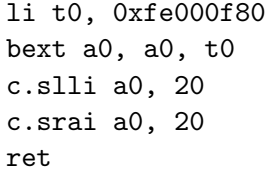

```
decode_b:
  li t0, 0xeaa800aa
```
rori a0, a0, 8 grevi a0, a0, 8 shfli a0, a0, 7 bext a0, a0, t0 c.slli a0, 20 c.srai a0, 19 ret

```
decode_j:
  li t0, 0x800003ff
  li t1, 0x800ff000
  bext a1, a0, t1
  c.slli a1, 23
  rori a0, a0, 21
  bext a0, a0, t0
  c.slli a0, 12
  c.or a0, a1
  c.srai a0, 11
  ret
// variant 1 (with RISC-V Bitmanip)
decode_cj:
  li t0, 0x28800001
  li t1, 0x000016b8
  li t2, 0xb4e00000
  li t3, 0x4b000000
  bext a1, a0, t1
  bdep a1, a1, t2
  rori a0, a0, 11
  bext a0, a0, t0
  bdep a0, a0, t3
  c.or a0, a1
  c.srai a0, 20
  ret
```
// variant 2 (without RISC-V Bitmanip) decode\_cj: srli a5, a0, 2 srli a4, a0, 7 c.andi a4, 16 slli a3, a0, 3 c.andi a5, 14 c.add a5, a4 andi a3, a3, 32 srli a4, a0, 1 c.add a5, a3 andi a4, a4, 64 slli a2, a0, 1 c.add a5, a4 andi a2, a2, 128 srli a3, a0, 1 slli a4, a0, 19 c.add a5, a2 andi a3, a3, 768 c.slli a0, 2 c.add a5, a3 andi a0, a0, 1024 c.srai a4, 31 c.add a5, a0 slli a0, a4, 11 c.add a0, a5 ret

## Change History

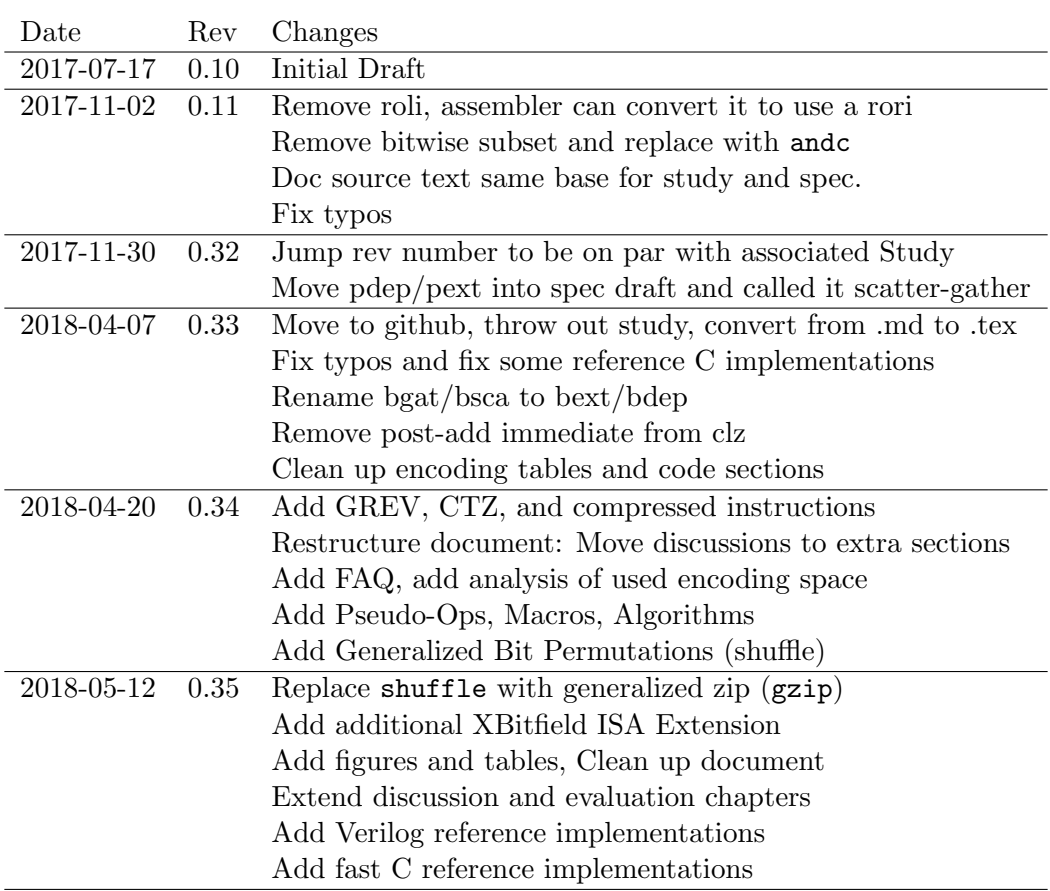

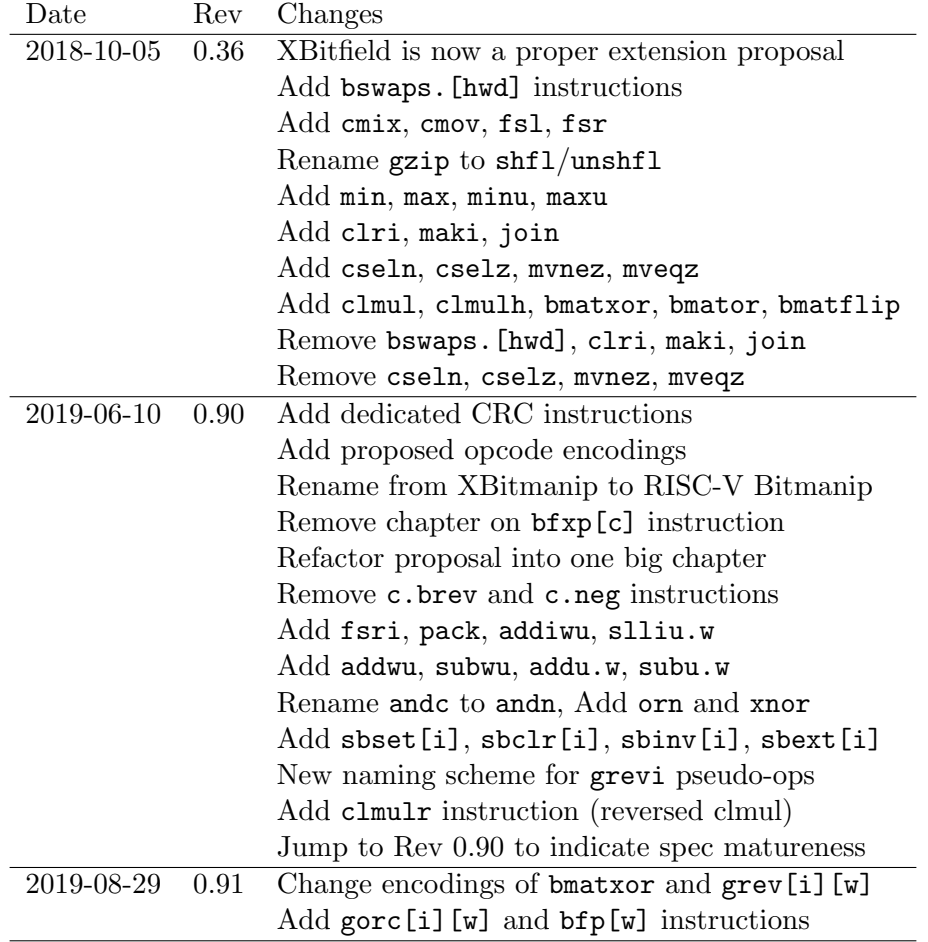

## Bibliography

- [1] Apx/aux (pack/unpack) instructions on besm-6 mainframe computers. [http://www.mailcom.](http://www.mailcom.com/besm6/instset.shtml#pack) [com/besm6/instset.shtml#pack](http://www.mailcom.com/besm6/instset.shtml#pack). Accessed: 2019-05-06.
- [2] Chess programming wiki, flipping mirroring and rotating. [https://chessprogramming.](https://chessprogramming.wikispaces.com/Flipping%20Mirroring%20and%20Rotating) [wikispaces.com/Flipping%20Mirroring%20and%20Rotating](https://chessprogramming.wikispaces.com/Flipping%20Mirroring%20and%20Rotating). Accessed: 2017-05-05.
- [3] MC88110 Second Generation RISC Microprocessor User's Manual. Motorola Inc., 1991.
- [4] Cray Assembly Language (CAL) for Cray X1 Systems Reference Manual. Cray Inc., 2003. Version 1.1, S-2314-50.
- [5] Cray XMT Principles of Operation. Cray Inc., 2009. Version 1.3, S-2473-13.
- [6] SPARC T3 Supplement to the UltraSPARC Architecture 2007 Specification. Oracle, 2010.
- [7]  $TMS320C64x/C64x+$  DSP CPU and Instruction Set Reference Guide (Rev. J). Texas Instruments, 2010.
- [8] The Aggregate. The aggregate magic algorithms. <http://aggregate.org/MAGIC/>. Accessed: 2019-05-26.
- [9] Sean Eron Anderson. Bit twiddling hacks. [http://graphics.stanford.edu/~seander/](http://graphics.stanford.edu/~seander/bithacks.html) [bithacks.html](http://graphics.stanford.edu/~seander/bithacks.html). Accessed: 2017-04-24.
- [10] Armin Biere. private communication, October 2018.
- <span id="page-80-0"></span>[11] Vinodh Gopal, Erdinc Ozturk, Jim Guilford, Gil Wolrich, Wajdi Feghali, Martin Dixon, and Deniz Karakoyunlu. Fast crc computation for generic polynomials using pclmulqdq instruction. [https://www.intel.com/content/dam/www/public/us/en/documents/](https://www.intel.com/content/dam/www/public/us/en/documents/white-papers/fast-crc-computation-generic-polynomials-pclmulqdq-paper.pdf) [white-papers/fast-crc-computation-generic-polynomials-pclmulqdq-paper.pdf](https://www.intel.com/content/dam/www/public/us/en/documents/white-papers/fast-crc-computation-generic-polynomials-pclmulqdq-paper.pdf), 2009. Intel White Paper, Accessed: 2018-10-23.
- [12] Y. Hilewitz, C. Lauradoux, and R. B. Lee. Bit matrix multiplication in commodity processors. In 2008 International Conference on Application-Specific Systems, Architectures and Processors, pages 7–12, July 2008.
- [13] Yedidya Hilewitz and Ruby B. Lee. Fast bit compression and expansion with parallel extract and parallel deposit instructions. In Proceedings of the IEEE 17th International Conference on Application-specific Systems, Architectures and Processors, ASAP '06, pages 65–72, Washington, DC, USA, 2006. IEEE Computer Society.
- [14] James Hughes. Using carry-less multiplication (clmul) to implement erasure code. Patent US13866453, 2013.
- [15] Donald E. Knuth. The Art of Computer Programming, Volume 4A. Addison-Wesley, 2011.
- [16] Geoff Langdale and Daniel Lemire. Parsing gigabytes of JSON per second. CoRR, abs/1902.08318, 2019.
- [17] Daniel Lemire and Owen Kaser. Faster 64-bit universal hashing using carry-less multiplications.  $CoRR$ , abs/1503.03465, 2015.
- [18] George Marsaglia. Xorshift rngs. Journal of Statistical Software, Articles, 8(14):1–6, 2003.
- [19] Prashant Pandey, Michael A. Bender, and Rob Johnson. A fast x86 implementation of select. CoRR, abs/1706.00990, 2017.
- [20] Henry S. Warren. Hacker's Delight. Addison-Wesley Professional, 2nd edition, 2012.
- [21] Wikipedia. Carry-less product. [https://en.wikipedia.org/wiki/Carry-less\\_product](https://en.wikipedia.org/wiki/Carry-less_product). Accessed: 2018-10-05.
- [22] Wikipedia. Hamming weight. [https://en.wikipedia.org/wiki/Hamming\\_weight](https://en.wikipedia.org/wiki/Hamming_weight). Accessed: 2017-04-24.
- [23] Wikipedia. Morton code (z-order curve, lebesgue curve). [https://en.wikipedia.org/wiki/](https://en.wikipedia.org/wiki/Z-order_curve) [Z-order\\_curve](https://en.wikipedia.org/wiki/Z-order_curve). Accessed: 2018-10-12.
- [24] Clifford Wolf. Reference hardware implementations of bit extract/deposit instructions. [https:](https://github.com/cliffordwolf/bextdep) [//github.com/cliffordwolf/bextdep](https://github.com/cliffordwolf/bextdep). Accessed: 2017-04-30.
- <span id="page-81-0"></span>[25] Clifford Wolf. Reference implementations of various crcs using carry-less multiply. [http:](http://svn.clifford.at/handicraft/2018/clmulcrc/) [//svn.clifford.at/handicraft/2018/clmulcrc/](http://svn.clifford.at/handicraft/2018/clmulcrc/). Accessed: 2018-11-06.
- [26] Clifford Wolf. A simple synthetic compiler benchmark for bit manipulation operations. [http:](http://svn.clifford.at/handicraft/2017/bitcode/) [//svn.clifford.at/handicraft/2017/bitcode/](http://svn.clifford.at/handicraft/2017/bitcode/). Accessed: 2017-04-30.